# **INTRODUCCION A LA<sup>S</sup> INFORMATICAS**

# *EJERCICIOS RESUELTOS*  **DE ALGORITMOS** www.profile.org<br>Profession

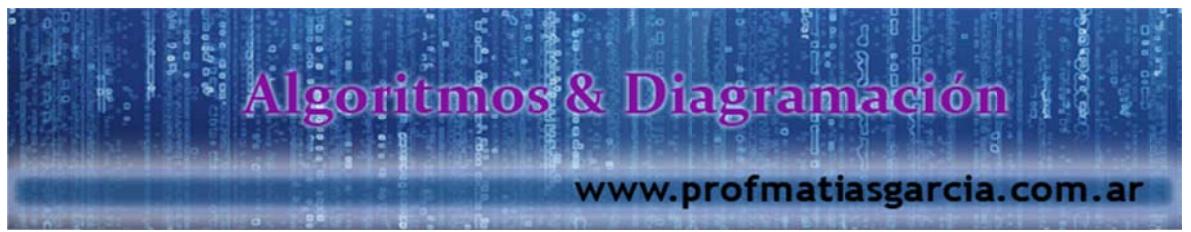

Lenguaje de Programación

#### **¿Qué es un Lenguaje d de Program ación?**

En informática, cualquier lenguaje artificial que puede utilizarse para definir una secuencia de instrucciones para su procesamiento por un ordenador o computadora. Es complicado definir qué es y qué no es un lenguaje de programación. Se asume generalmente que la traducción de las instrucciones a un código que comprende la computadora debe ser completamente sistemática. Normalmente es la computadora la que realiza la traducción.

tenga varias aplicaciones. Los lenguajes de programación permiten comunicarse con los ordenadores o computadoras. Una vez identificada una tarea, el programador debe traducirla o codificarla a una lista de instrucciones que la computadora entienda. Un programa informático para determinada tarea puede escribirse en varios lenguajes. Según la función, el programador puede optar por el lenguaje que implique el programa menos complicado. También es importante que el programador elija el lenguaje más flexible y más ampliamente compatible para el caso de que el programa **2 Qué es un Lenguaje de Programación?**<br>
En information, cualquér lenguaje artificial que puede utilizarse para<br>
definir uns secuencia de instrucciones para su processmiento por un ordenador o computadoron. Es complicado

Algoritmos: Un algoritmo es una secuencia ordenada de pasos, sin ambigüedades, que permite la resolución de un problema dado. Son representaciones, estos pueden ser en:

- 1. Lenguaje Natural. Es el lenguaje común (coloquial).
- 2. Lenguaje Estructurado.- Es un lenguaje más limitado que el anterior, con reglas de sintaxis y semántica definidas, esto quiere decir que consiste en crear programas con instrucciones agrupadas en un estricto orden secuencial, el cual es imprescindible conservar para la resolución de un problema.
	- a. *Pseudocódigo* programadores, esto quiere decir que es un conjunto de instrucciones en lenguaje natural, como el castellano o el inglés, de acuerdo a la persona que desarrollará un algoritmo basado en dicho lenguaje natural, en conclusión, es elaborar el algoritmo usando palabras y frases que se comprendan fácilmente. ; lenguaje universal para comunicars entre

b. *Código*; lenguaje orientado a un tipo de compilador especifico, para ser interpretado por el computador, en otras palabras es un conjunto de instrucciones que son parte de un lenguaje de programación especifico que se escriben en orden secuencial y se almacenan en un archivo al que se denomina programa, cuando el programa es pequeño se le denomina mini-programa o con el nombre de *macro* (en inglés se le denomina *Script*).

- 3. Lenguaje Simbólico.- Es una representación que usa símbolos predefinidos para diagramar un algoritmo, con el fin de que sea fácil de seguir la lógica de la solución que se desea expresar en forma de un flujo de pasos a realizar, indicando el inicio y el termino de los mismos
	- a. *D iagramas de flujo*;
	- b. *Ca arta N-S*;

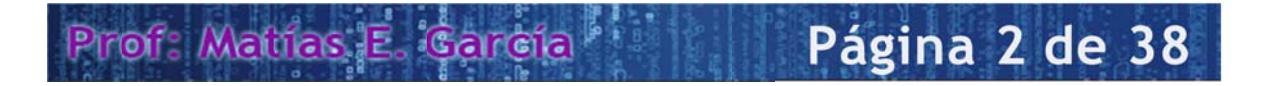

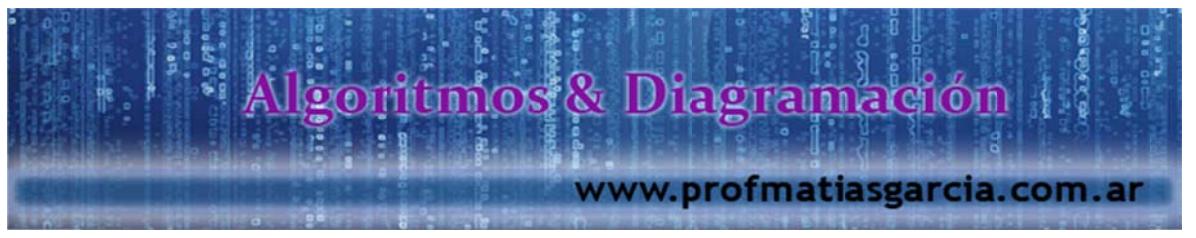

# **PSEU UDOCODI IGO**

#### **Lectura**

- Obtener un dato inicial
- Solicitar un dato inicial
- Requ erir un dato de entrada

En otras palabras, lectura viene a ser la entrada de datos que nosotros vamos a requerir para poder hallar la solución, por eso, para nosotros la *Entrada* va ser el sinónimo de Lectura.

Se deduce a:

Leer <Dato> (Dato de entrada)

#### **Estructura**

- (Dato de entrada)<br> **ructura**<br>
 Operar sobre el dato obteniendo nuevo valor
- Procesar los datos, obteniendo nuevo valor

En otras s palabras, la estructur a lo conoce eremos com o *Instruccio ones*, esto quiere decir que las instrucciones son todos los procesos, cálculos, comparaciones etc., que nosotros haremos para hallar la solución.

Se deduce a:

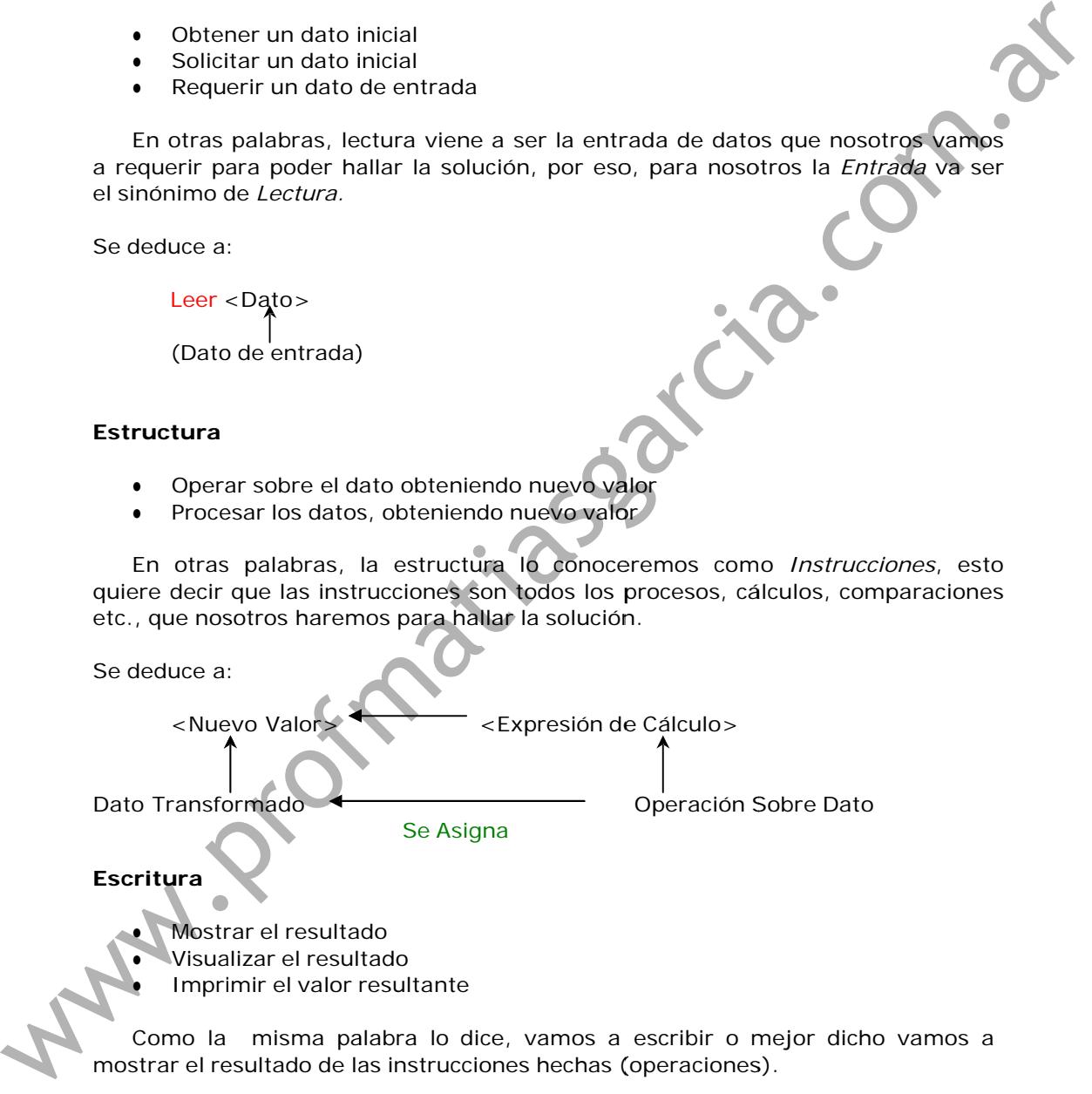

#### **Escritura**

· Mostrar el resultado

● Visua alizar el resul tado

**Imprimir el valor resultante** 

Como la misma palabra lo dice, vamos a escribir o mejor dicho vamos a mostrar el resultado de las instrucciones hechas (operaciones).

Se deduce:

Escribir <Valor Resultante>

Bueno ya vimos la parte de concepto, sé que es un poco aburrida, por no decir que bastante, pero es necesario, porque sino no me entenderían lo que hago, para terminar de entender vamos a resolver algunos ejemplos...

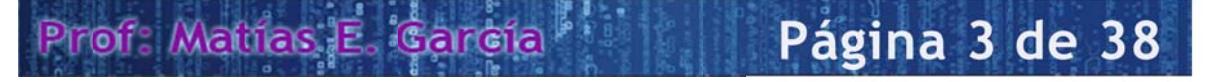

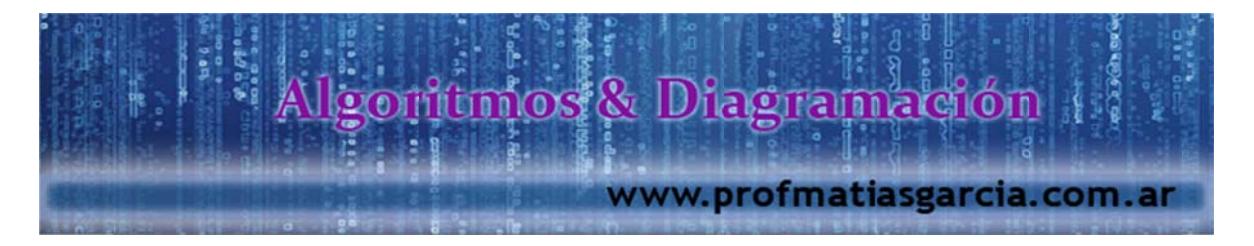

# **Ejercicios**

1. Se desea calcular la distancia recorrida (m) por un móvil que tiene velocidad constante (m/s) durante un tiempo T (Sg), considerar que es un MRU (Movimiento Rectilíneo Uniforme)

Identificadores

#### Solución:

**DATOS** 

**Salida** Distancia Recorrida (m) D **Entrada** Velocidad Constante (m/s)  $\overline{\mathsf{v}}$ Tiempo (Sg) T  $S^1$ Inicio Leer V Leer<sub>T</sub>  $D = V * T$ Escribir D Fin

Sencillo el algoritmo no?, bueno no se preocupen si no lo han entendido, les voy a explicar:

¿Qué son Identificadores?, los identificadores, variables que van a tomar el valor que se le asigne, para poder hallar la solución.

¿Qué son Variables?, las variables son mayormente letras o palabras, es como si dijéramos que son comodines en un juego de cartas, como ustedes saben un comodín en un juego de cartas, puede tomar el valor que uno le asigne, como por ejemplo, puede tomar el valor de dos trébol, cinco de corazones, tres de diamantes, etc. El valor que tú le quieras dar, es por eso que los datos de entrada, van a hacer leídos por los identificadores de V (velocidad constante) y T (tiempo), en realidad pueden poner cualquier letra o palabra que ustedes deseen, pero yo les asigno esas letras para que lo entiendan mucho mejor, se podría colocar "Vel" y "Tiem" como nombres para las variables y "Dist" para la resultante. A hora veamos otro ejemplo para que lo tengan más en claro.

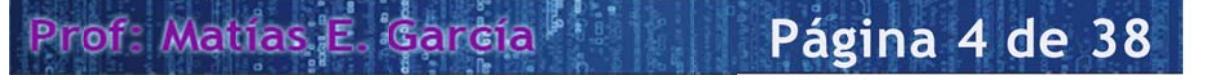

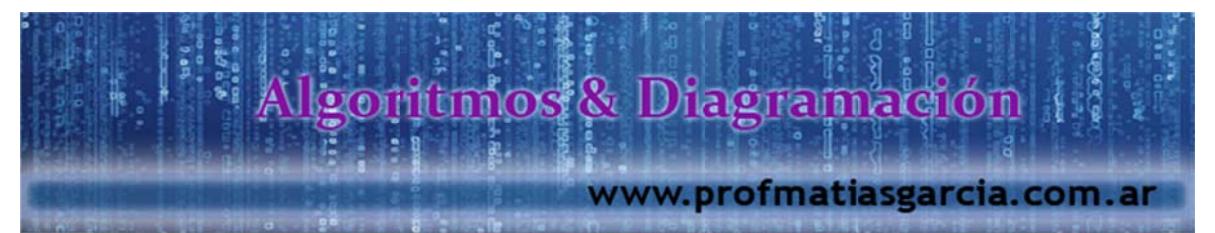

2. Se necesita obtener el promedio simple de un estudiante a partir de sus tres notas parciales.

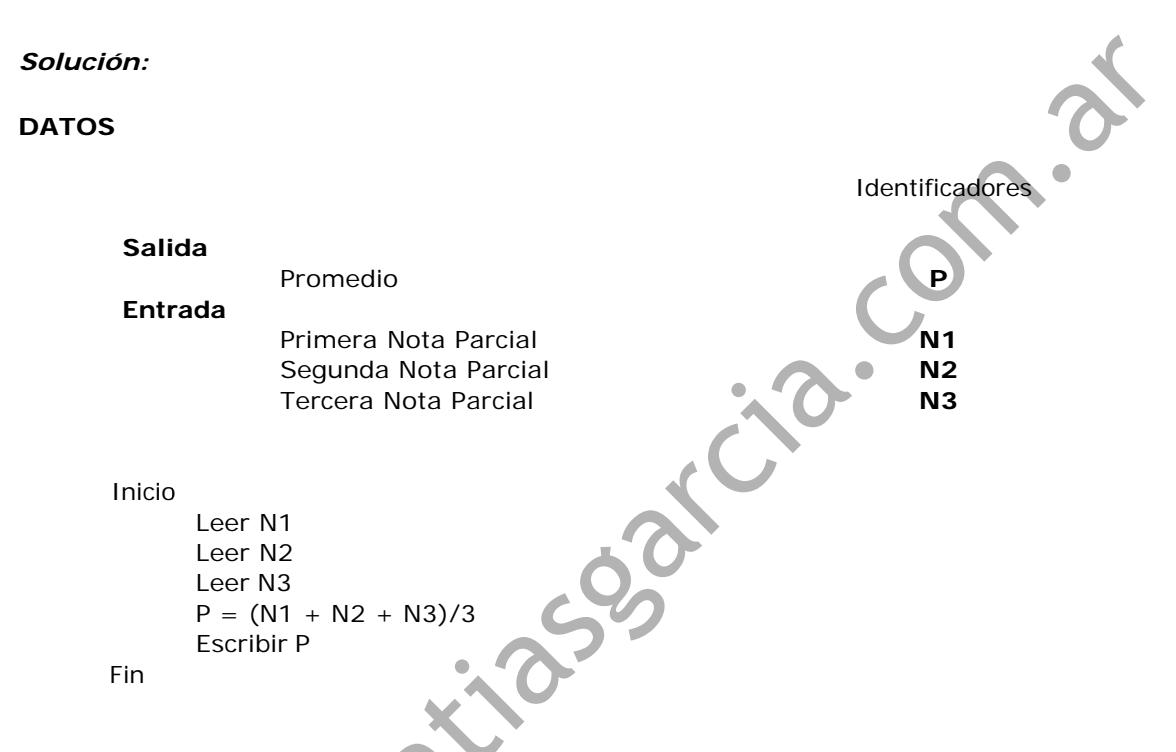

Que tal les pareció fácil?, bueno haber les explico un poco, como ustedes saben el promedio simple de cualquier dato, se halla, sumando todos los dato y de ahí dividiendo entre el número de datos sumados, por ejemplo, les vamos a asignar valores a los identificadores ok.

 $N1 = 14$  $N2 = 13$  $N3 = 15$  $P = (14 + 13 +$  $(15) / 3$ 

Entonces P (Promedio) tomaría el valor de 14

Llegaron a entender, les recomiendo volver a leerlo si no lo han entendió, porque más adelante les voy a dejar unos pequeños problemas para que ustedes lo resuelvan ok, ahora sigamos con los ejemplos.

# Página 5 de 38 Prof: Mathas E. Cardia

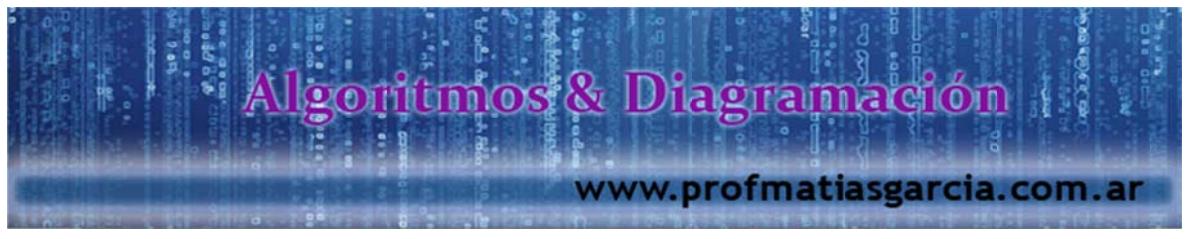

3. Elaborar un algoritmo que solicite el número de respuestas correctas, incorrectas y en blanco, correspondientes a postulantes, y muestre su puntaje final considerando, que por cada respuesta correcta tendrá 4 puntos, respuestas incorrectas tendrá -1 y respuestas en blanco tendrá 0.

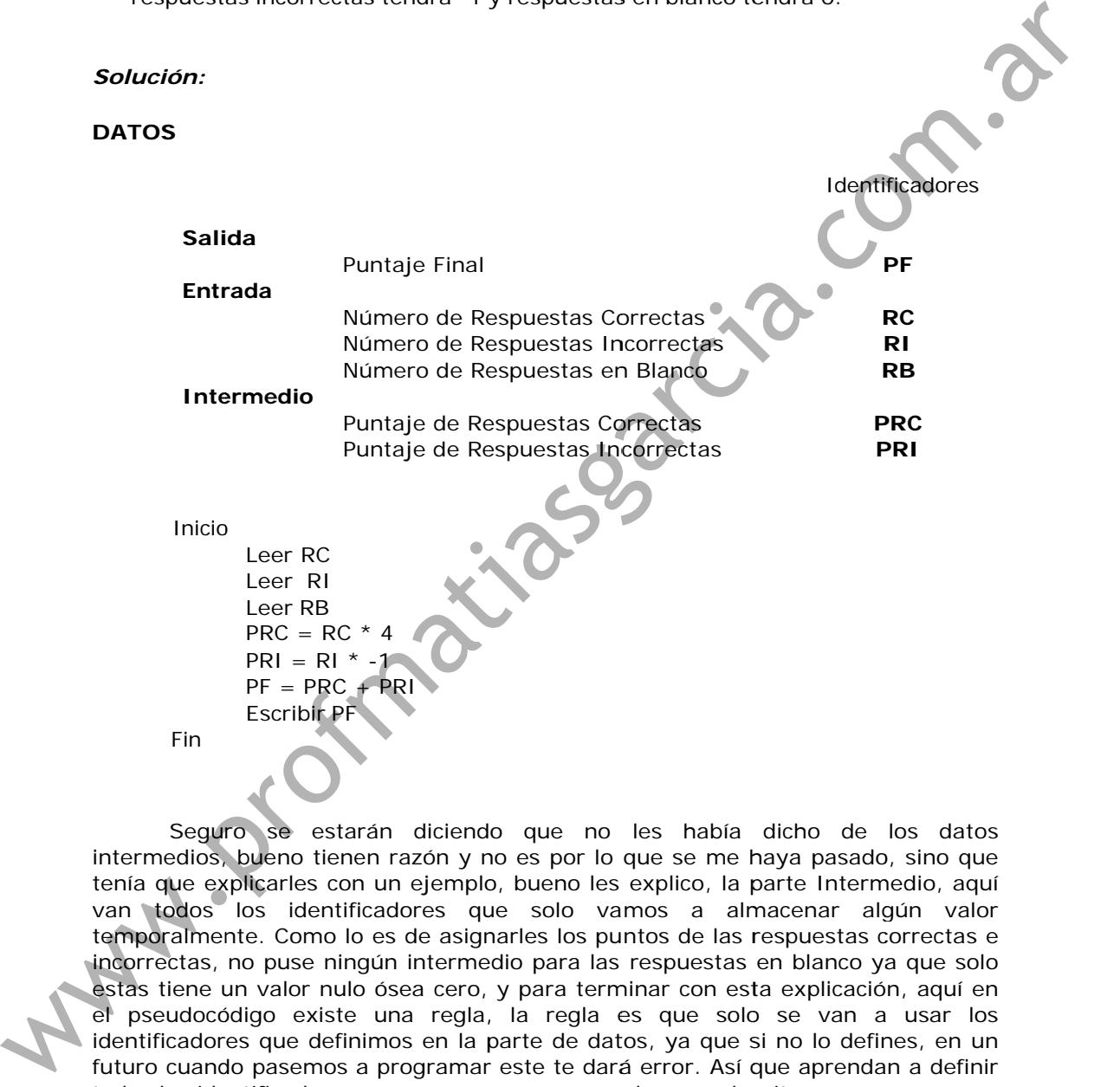

tenía que explicarles con un ejemplo, bueno les explico, la parte Intermedio, aquí van todos los identificadores que solo vamos a almacenar algún valor temporalmente. Como lo es de asignarles los puntos de las respuestas correctas e futuro cuando pasemos a programar este te dará error. Así que aprendan a definir todos los identificadores que van a usar para resolver un algoritmo. Seguro se estarán diciendo que no les había dicho de los datos intermedios, bueno tienen razón y no es por lo que se me haya pasado, sino que incorrectas, no puse nin gún interme dio para las respuestas en blanco ya a que solo estas tiene un valor nulo ósea cero, y para terminar con esta explicación, aquí en el pseudocódigo existe una regla, la regla es que solo se van a usar los identificadores que definimos en la parte de datos, ya que si no lo defines, en un

4. Elaborar un algoritmo que permita ingresar el número de partidos ganados, perdidos y empatados, por algún equipo en el torneo apertura, se debe de mostrar su puntaje total, teniendo en cuenta que por cada partido ganado obtendrá 3 puntos, empatado 1 punto y perdido 0 puntos.

Pirof: Mathes

Página 6 de 38

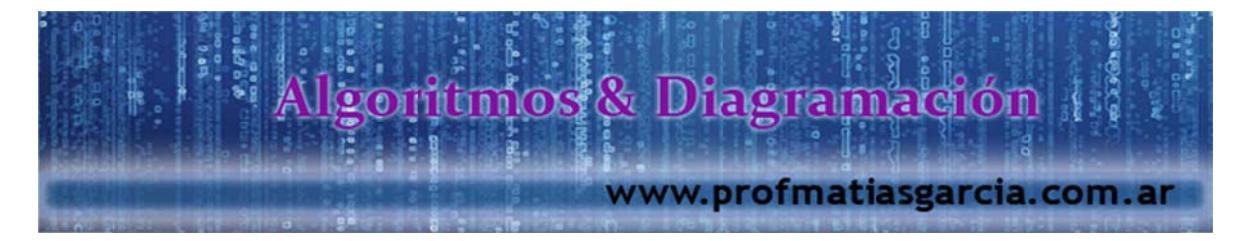

*Solución:*

**DATOS**

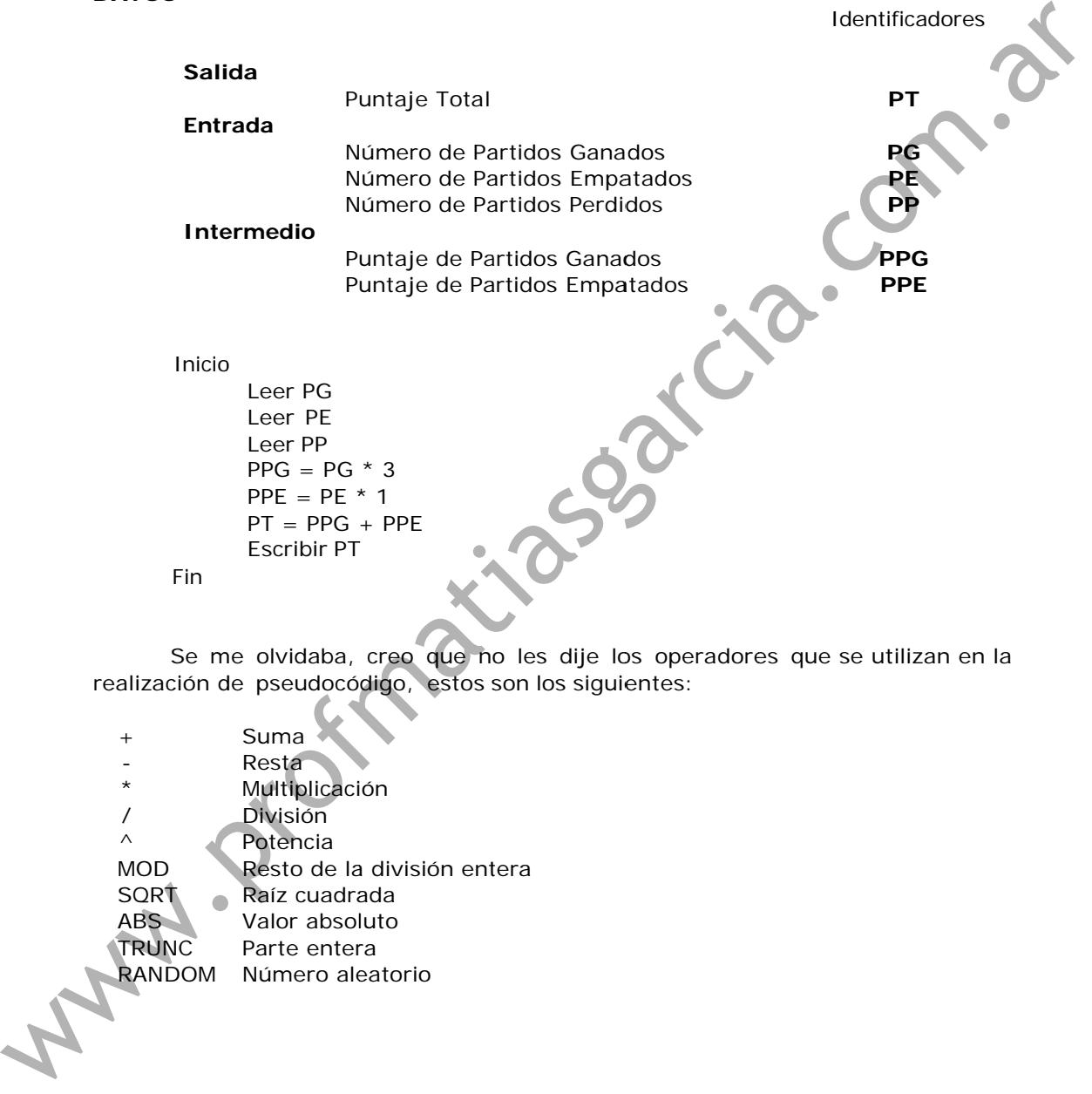

realización de pseudocódigo, estos son los siguientes:

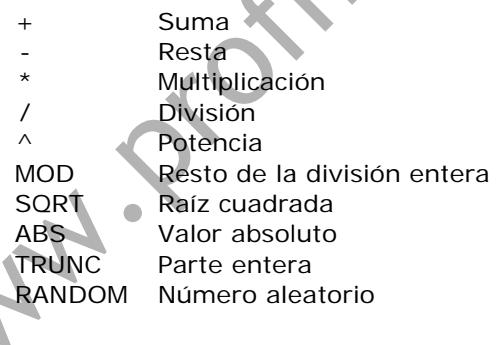

# Página 7 de 38 Prof: Mathas E. Gardia

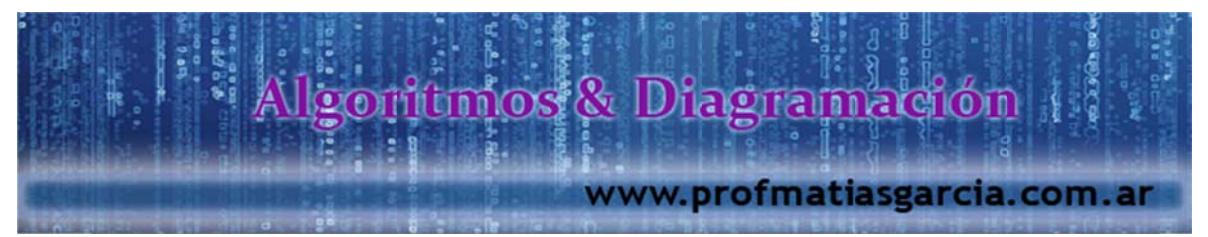

5. Se requiere el algoritmo para elaborar la planilla de un empleado. Para ello se dispone de sus horas laboradas en el mes, así como de la tarifa por hora.

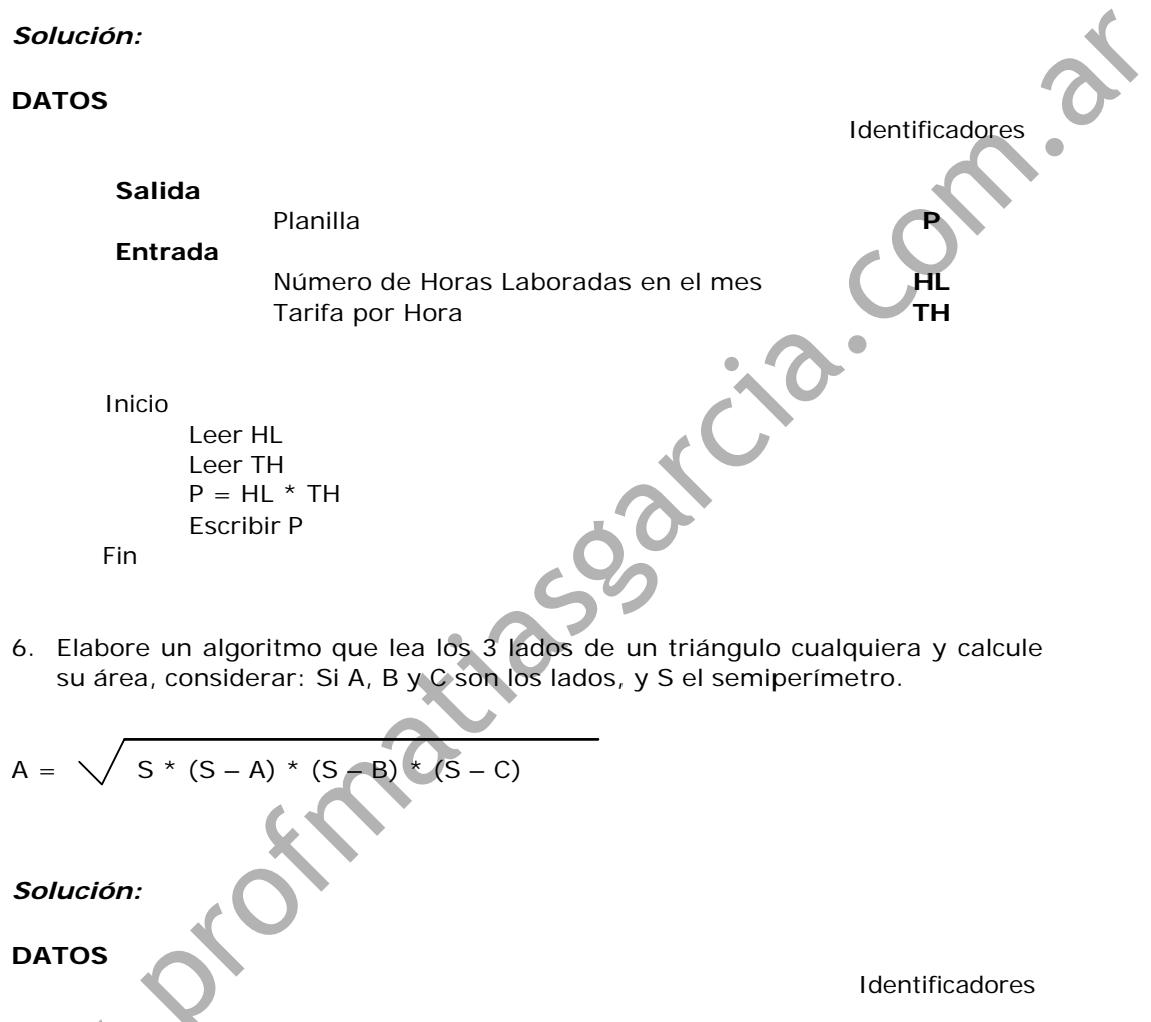

Solución:

**DATOS** 

 $\hat{\mathbf{A}}$ 

Identificadores

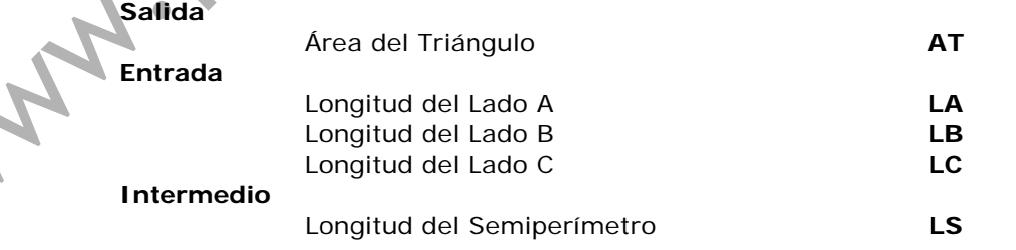

# Prof: Mattias E. García Página 8 de 38

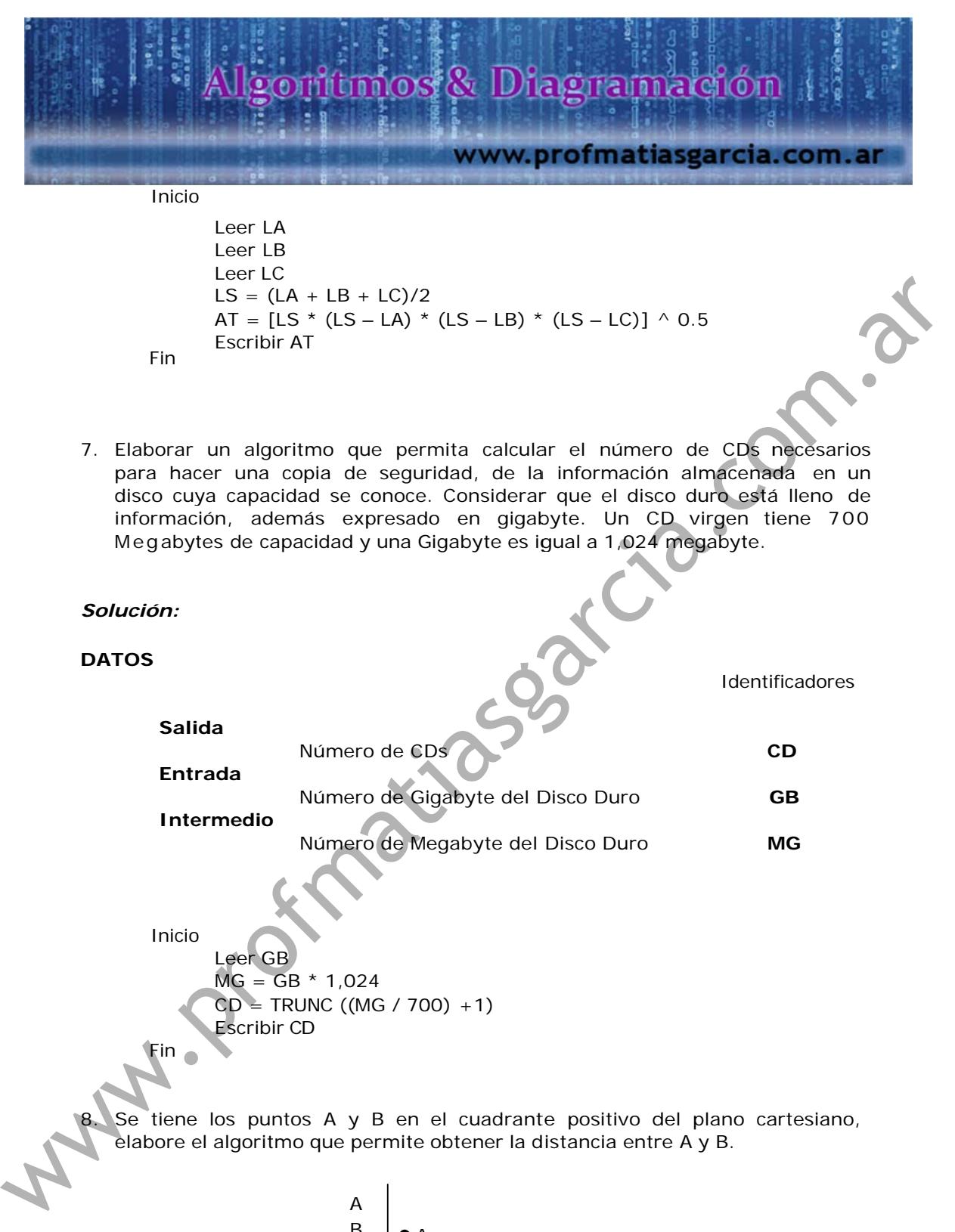

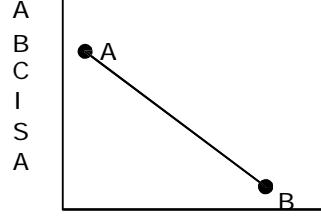

ORDENADA

Prof: Malilas E. Gar

Página 9 de 38

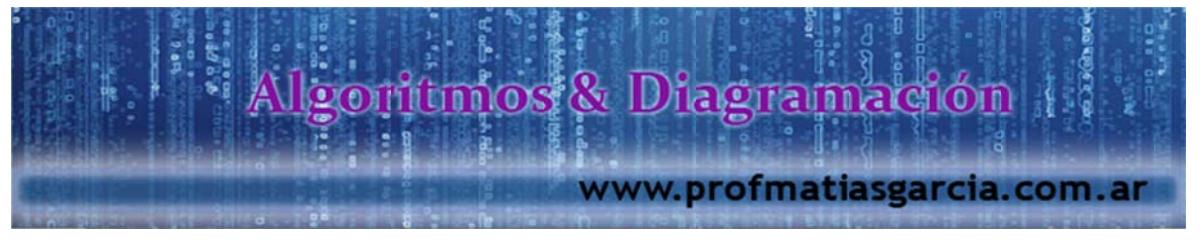

#### *Solución:*

**DATOS**

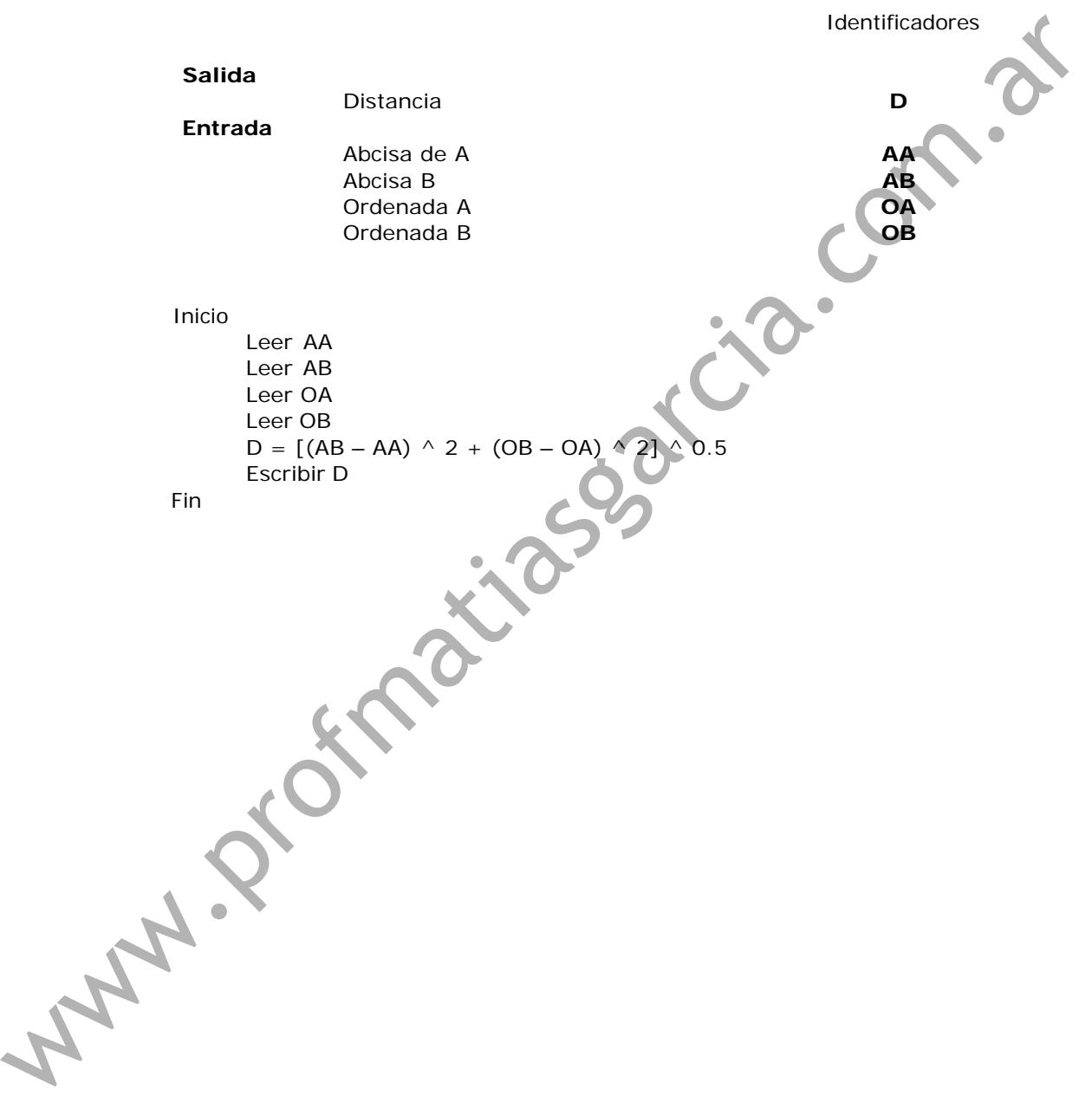

### Página 10 de Prof: Mathas E. Gardia

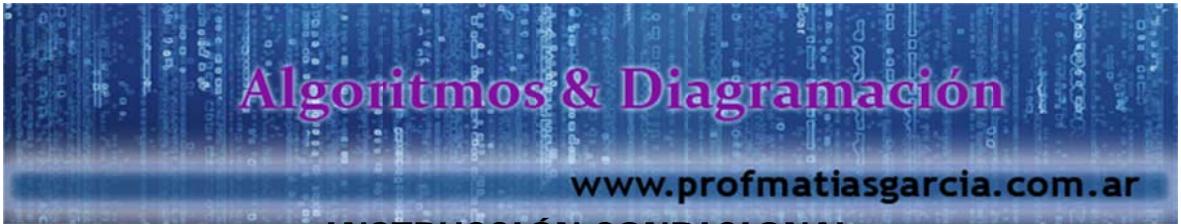

**INSTRUCCIÓN CONDICIONAL** 

Se emplea cuando es necesario representar una decisión, en base a la cual se realizan acciones excluyentes entre sí.

SI <expresión condicional (lógica booleana) > ENTONCES

Instrucción Verdadera (V)

**SINO** 

Instrucción Falsa (F)

FIN\_SI

Las acciones se representan como instrucción V (cuando es verdadera), instrucción F (cuando es falsa), después que las acciones se realizan, el algoritmo continua su secuencia, pues la condición ha terminado (FIN\_SI) ejemplo:

Se considera que A y B son número diferentes

SI  $(A > B)$  ENTONCES Escribir "El Mayor es A" **SINO** 

Escribir "El Mayor es B"

FIN.

Operadores relacionales o comparativos:

- Mayor
- $\epsilon$ Menor
- $\geq$  = Mayor Igual
- Menor Igual  $\lt$  =
- $!=$ Diferente
- Igual  $=$

Prof: Matrias E. Careta Página 11 de

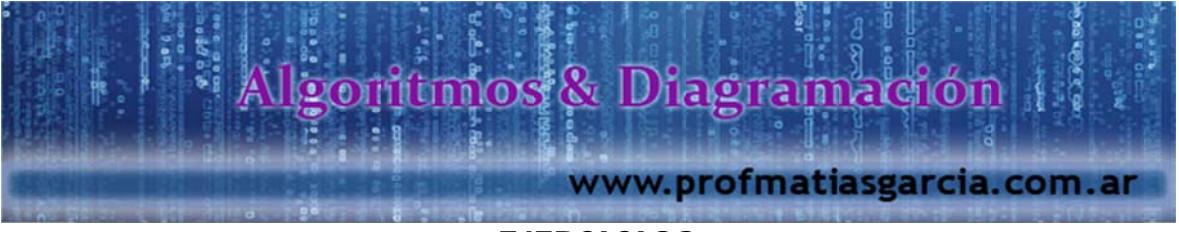

# **EJERCICIOS**

9. Elabora un algoritmo que permita averiguar si una persona debe sacar su CUIL, sabiendo su año de nacimiento. El Código Único de Identificación Laboral (CUIL) es el número que se otorga a todo trabajador al inicio de su actividad laboral en relación de dependencia (mayores de 17 años) que pertenezca al Sistema Integrado de Jubilaciones y Pensiones (SIJP), y a toda otra persona que gestione alguna prestación o servicio de la Seguridad Social en la República Argentina.

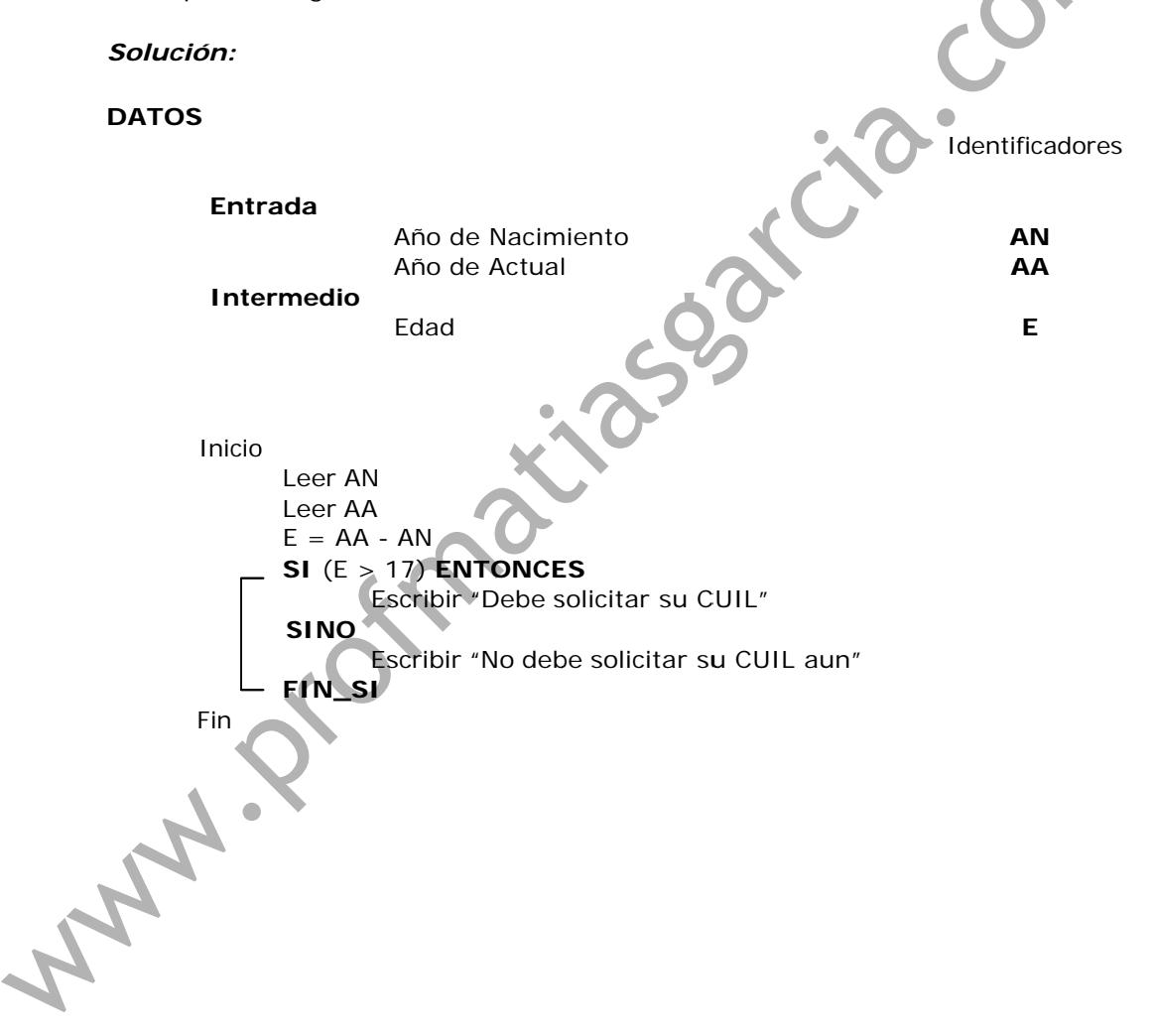

Página 12 de Prof: Methas E. Cardia

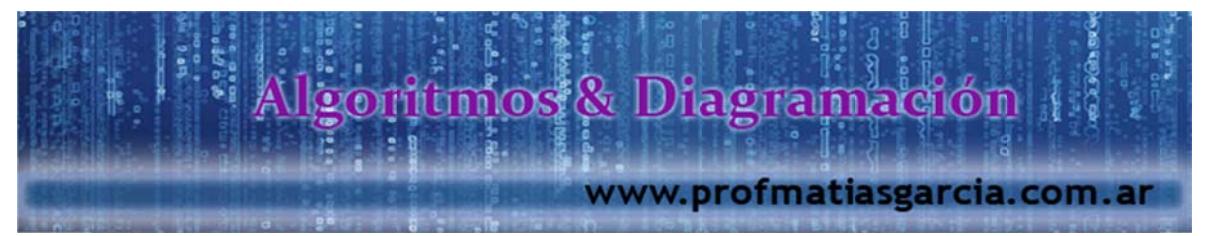

10. Elabora un algoritmo que solicite la edad de 2 hermanos y muestre un mensaje indicando la edad del mayor y cuantos años de diferencia tiene con el menor.

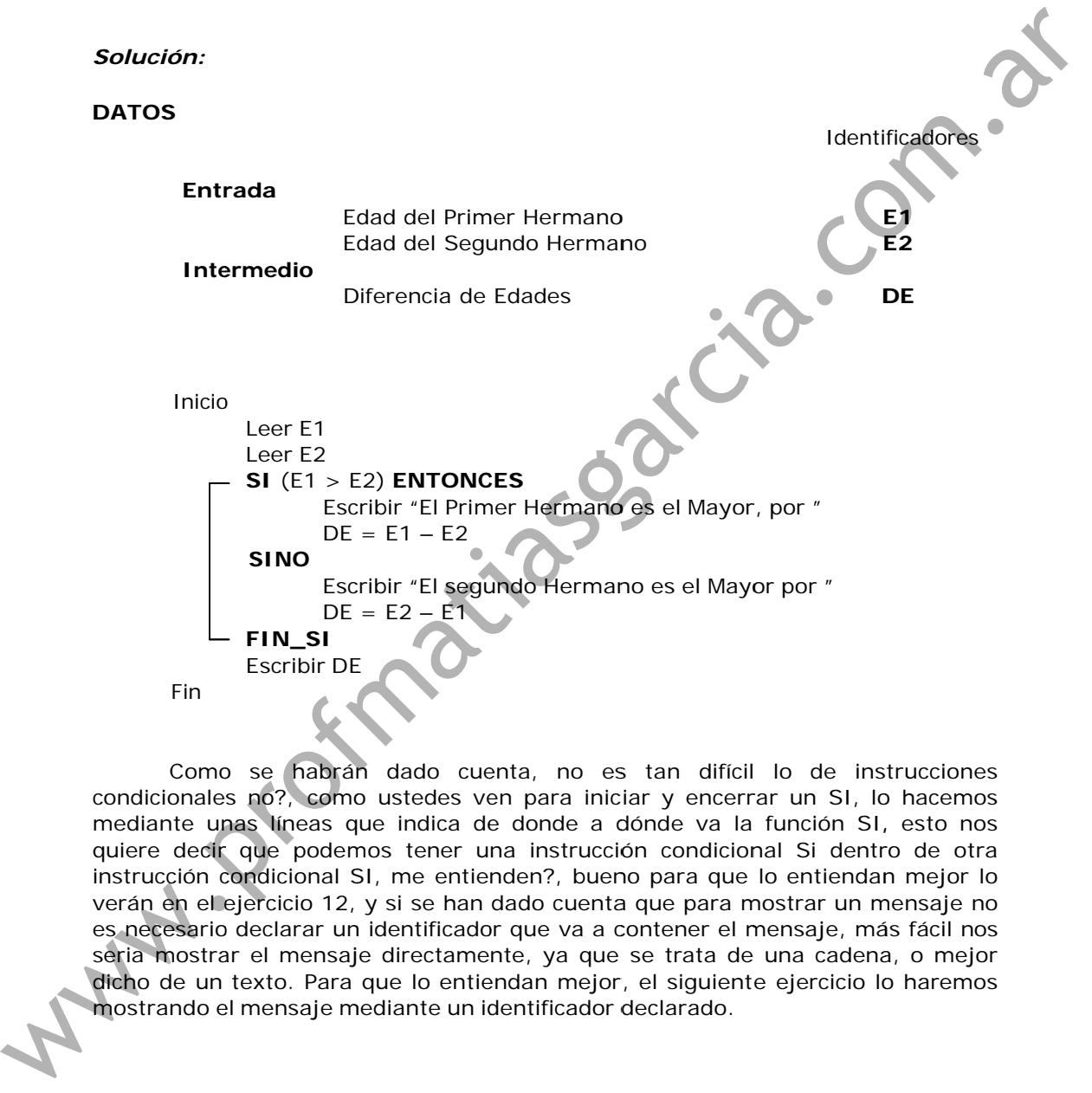

verán en el ejercicio 12, y si se han dado cuenta que para mostrar un mensaje no condicionales no?, como ustedes ven para iniciar y encerrar un SI, lo hacemos mediante unas líneas que indica de donde a dónde va la función SI, esto nos quiere decir que podemos tener una instrucción condicional Si dentro de otra instrucción condicional SI, me entienden?, bueno para que lo entiendan mejor lo es necesario declarar un identificador que va a contener el mensaje, más fácil nos seria mostrar el mensaje directamente, ya que se trata de una cadena, o mejor dicho de un texto. Para que lo entiendan mejor, el siguiente ejercicio lo haremos mostrando el mensaje mediante un identificador declarado.

Prof: Mathes E. Gar

Página 13 de

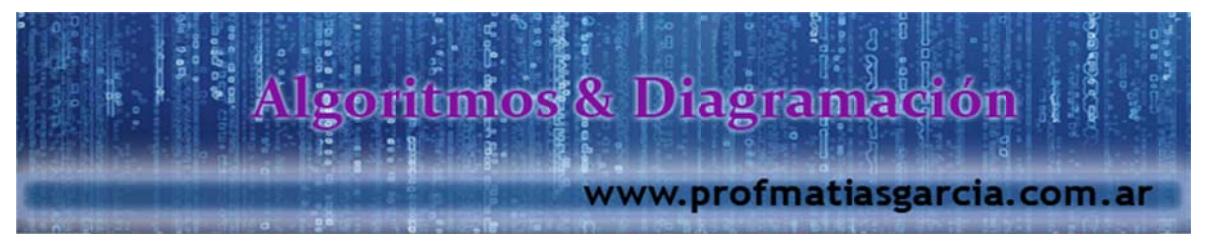

11. Se tiene registrado la producción (unidades) logradas por un operario a lo largo de la semana (lunes a sábado). Elabore un algoritmo que nos muestre o nos diga si el operario recibirá incentivos sabiendo que el promedio de producción mínima es de 100 unidades.

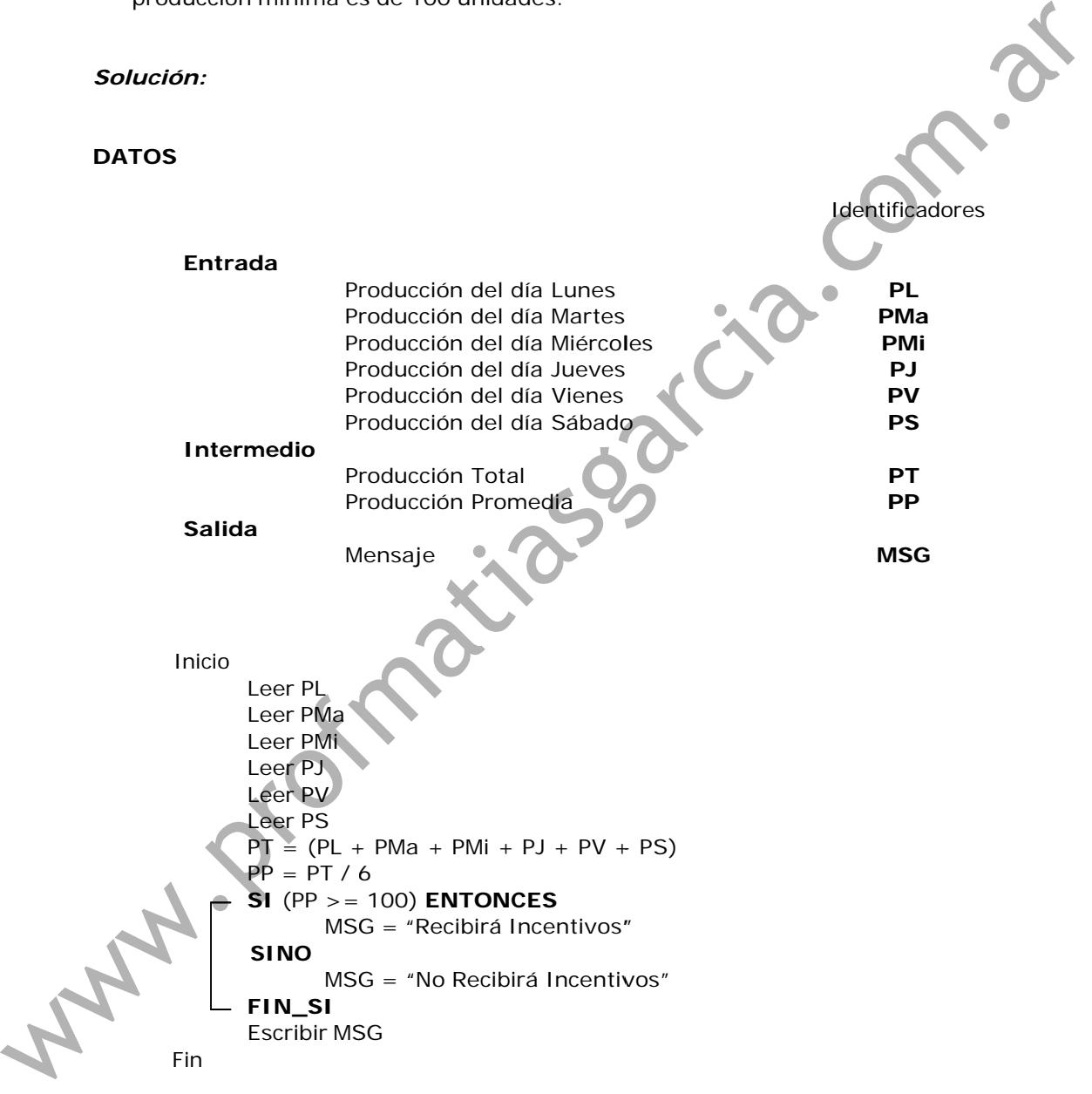

Prof: Mattias E. Carcia Página 14 de

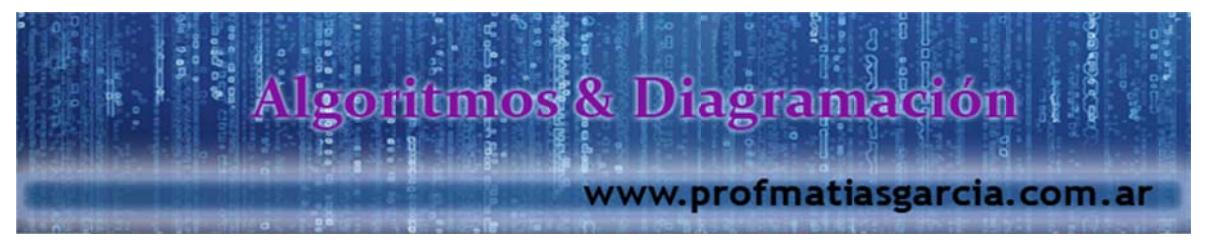

12. Elabora un algoritmo para leer 3 números enteros diferentes entre sí, y determinar el número mayor de los tres.

#### Solución:

Prof: Mathas E. Gar

#### **DATOS**

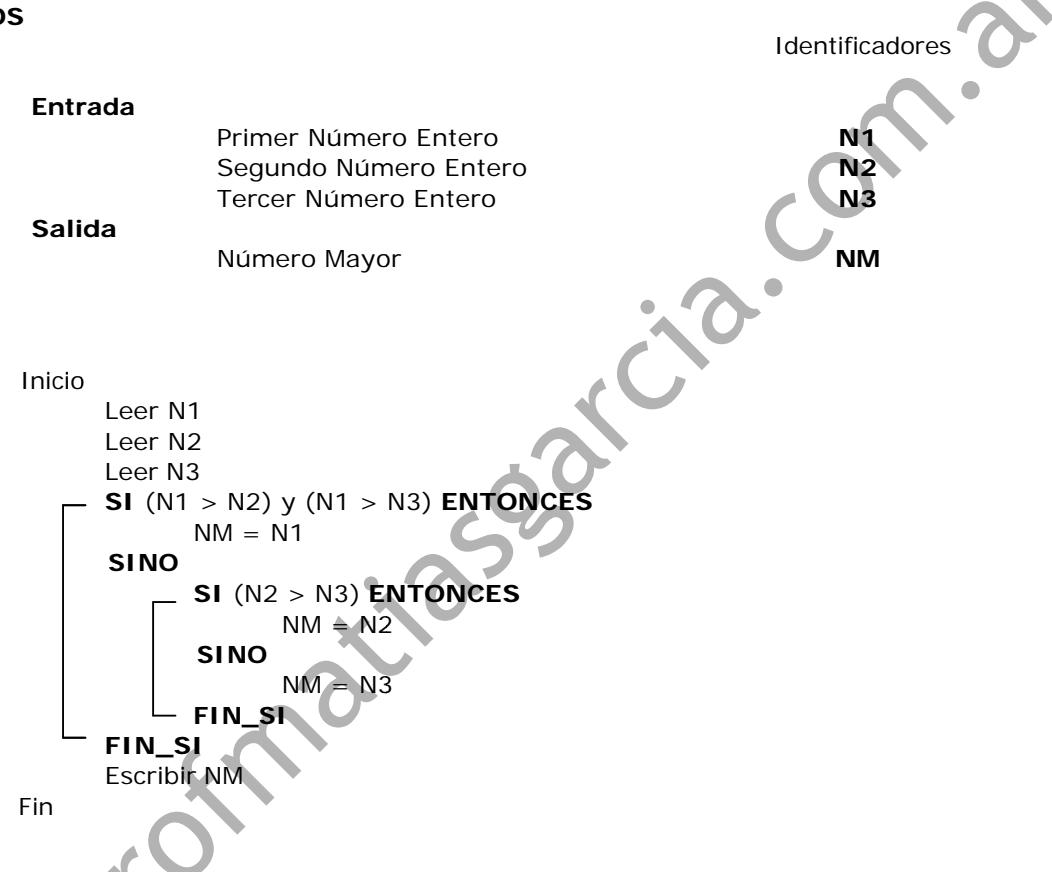

Seguro que viendo este ejercicio ya han entendido que se puede tener a una instrucción condicional dentro de otra, esto se llama, instrucciones anidadas, pero hay una regla para hacer estas instrucciones anidadas, la regla es que para cada Si que usen debe haber un FIN\_SI, pero estas a la vez pueden tener un SINO o no, depende como lo usen, por ejemplo, para hacer un instrucción anidada tenemos que tener obligado un SINO en el SI general me entienden, porque si este no tendría un SINO, nunca podríamos validar la comparación que hagamos en el segundo SI, que tenemos adentro del primer SI, me entienden?, bueno creo que esto lo van a tener más en claro cuando ya lo llevemos al IDE de trabajo. Mientras tanto sigamos haciendo unos cuantos ejercicios.

Página 15 de

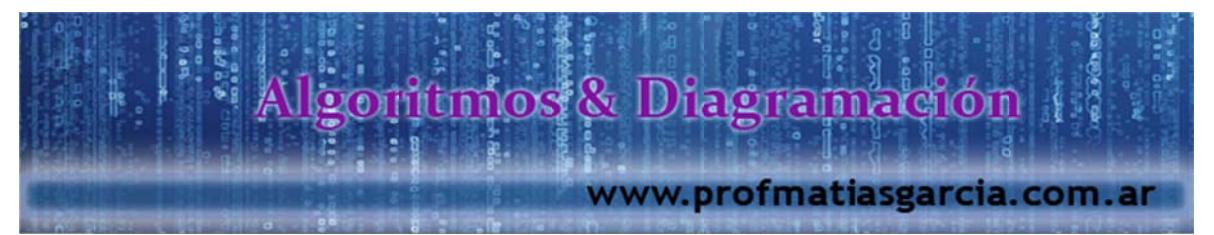

13. Elabora un algoritmo que sirva para identificar el tipo de triangulo conociendo sus tres lados.

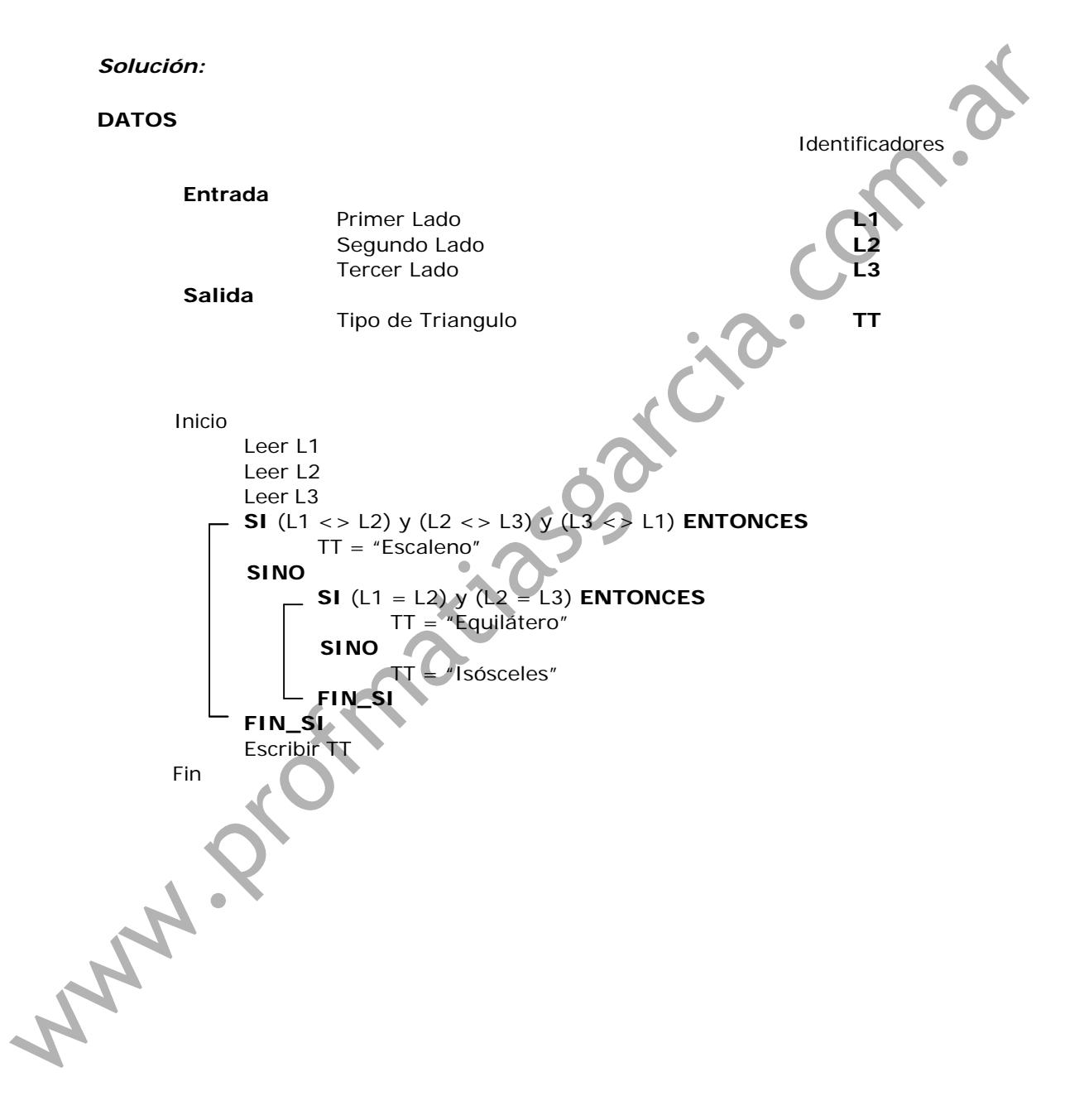

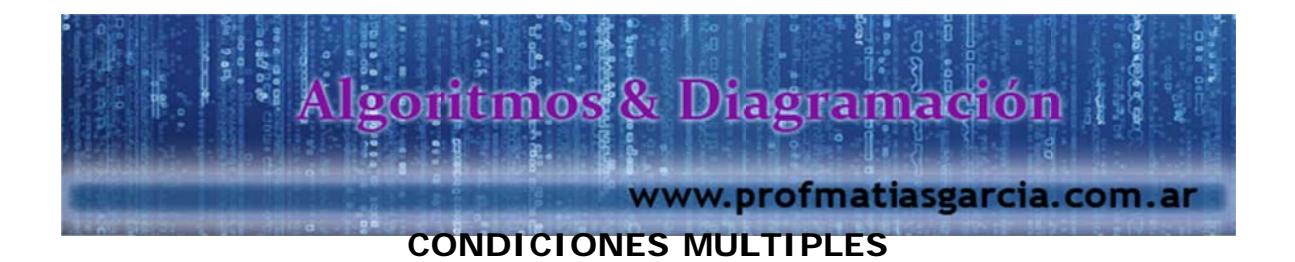

varias instrucciones ya sean independientes o anidadas. Cuando en un algoritmo se llega a un punto de realización de varias opciones, nos vemos obligados a usar condiciones múltiples, porque nos seria más fácil de realizar la lógica, aunque también resulta hacerlo con la Instrucción condicional SI, pero este se nos haría muy tedioso, ya que tendríamos que hacer

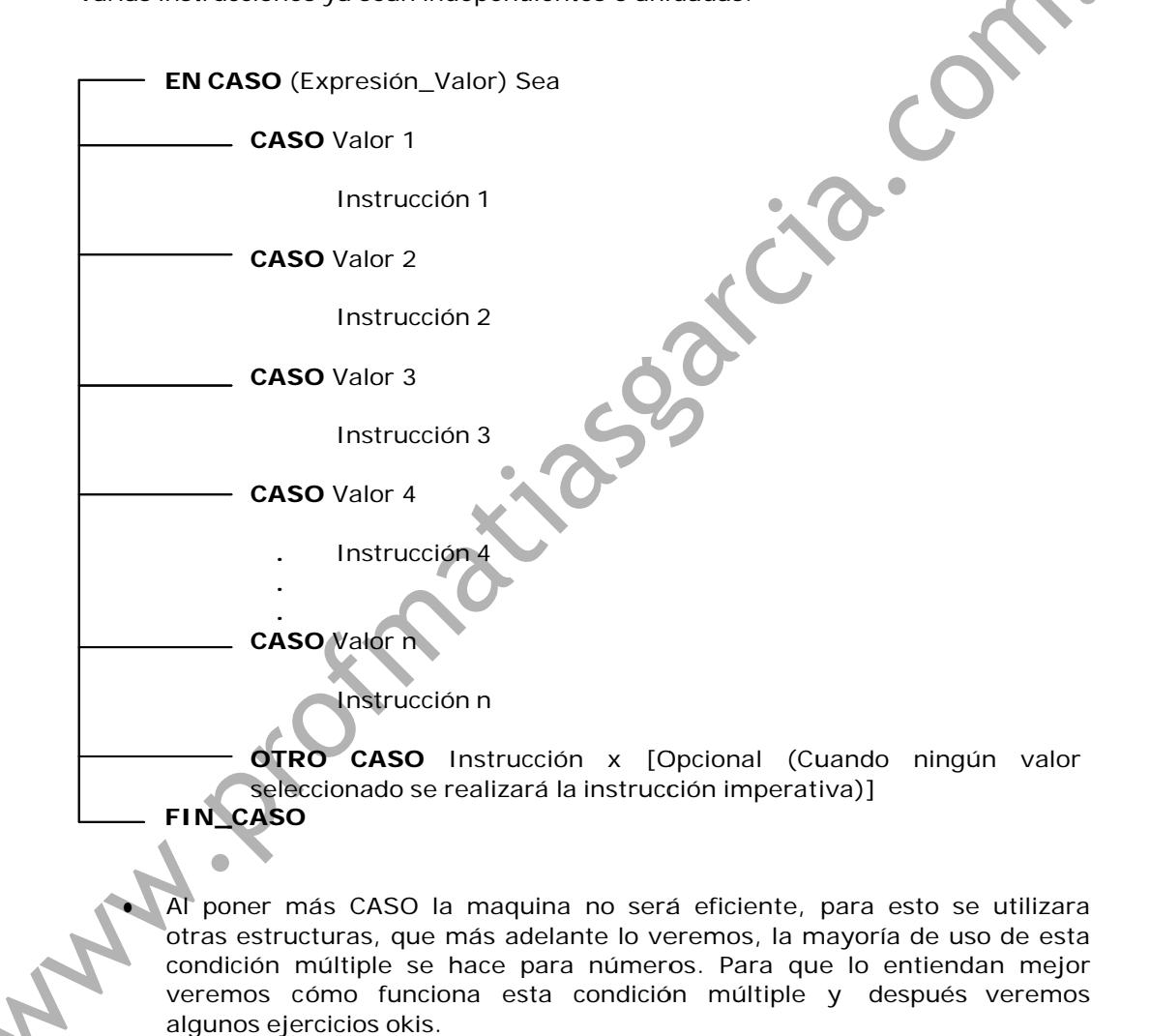

# Prof: Metrias E. Careta Página 17 de

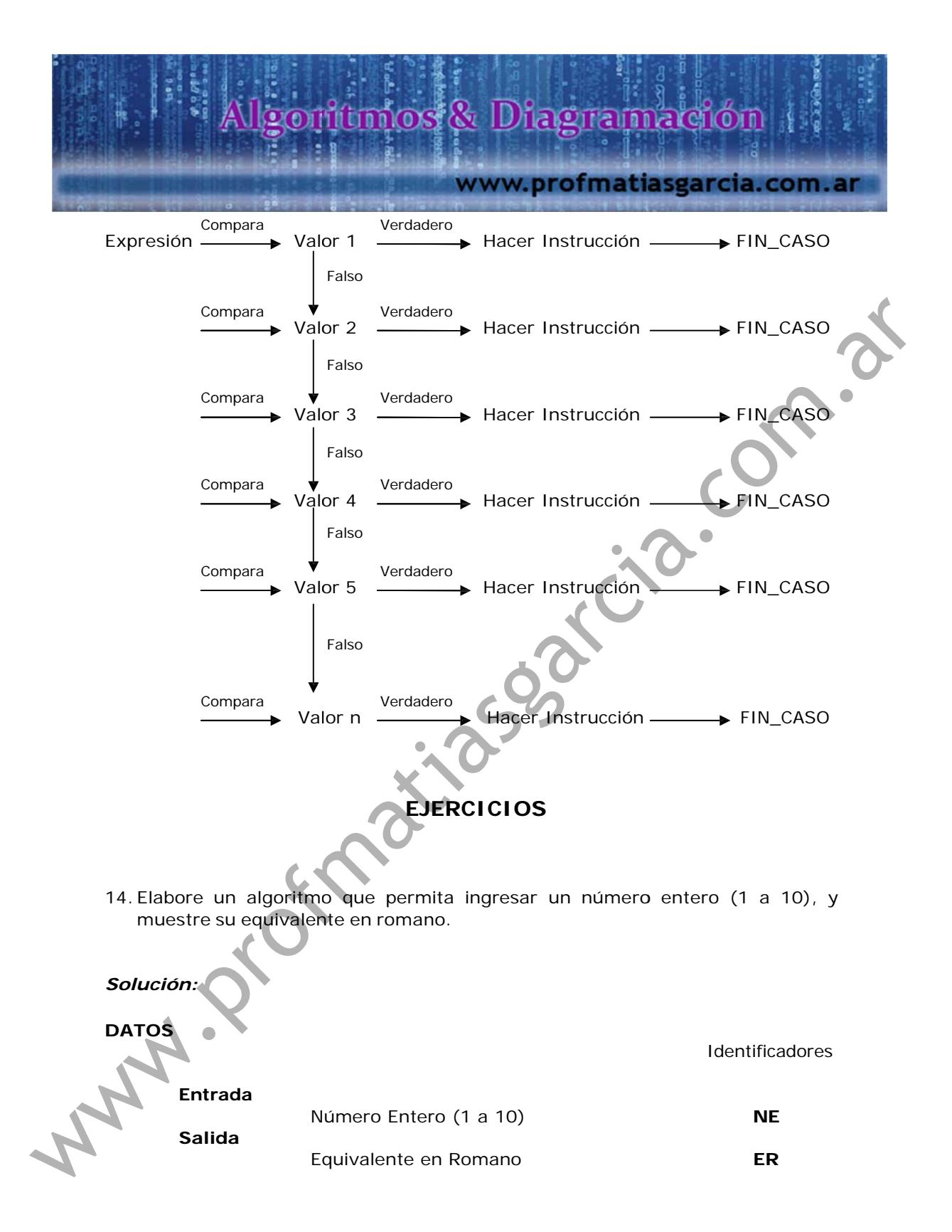

# Prof: Mathers E. Cardia Página 18 de

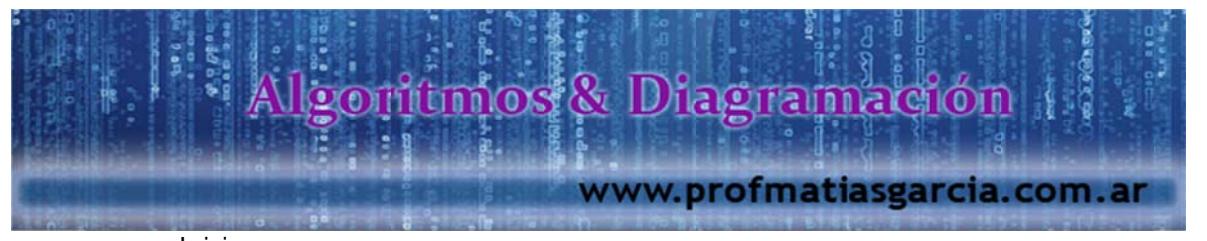

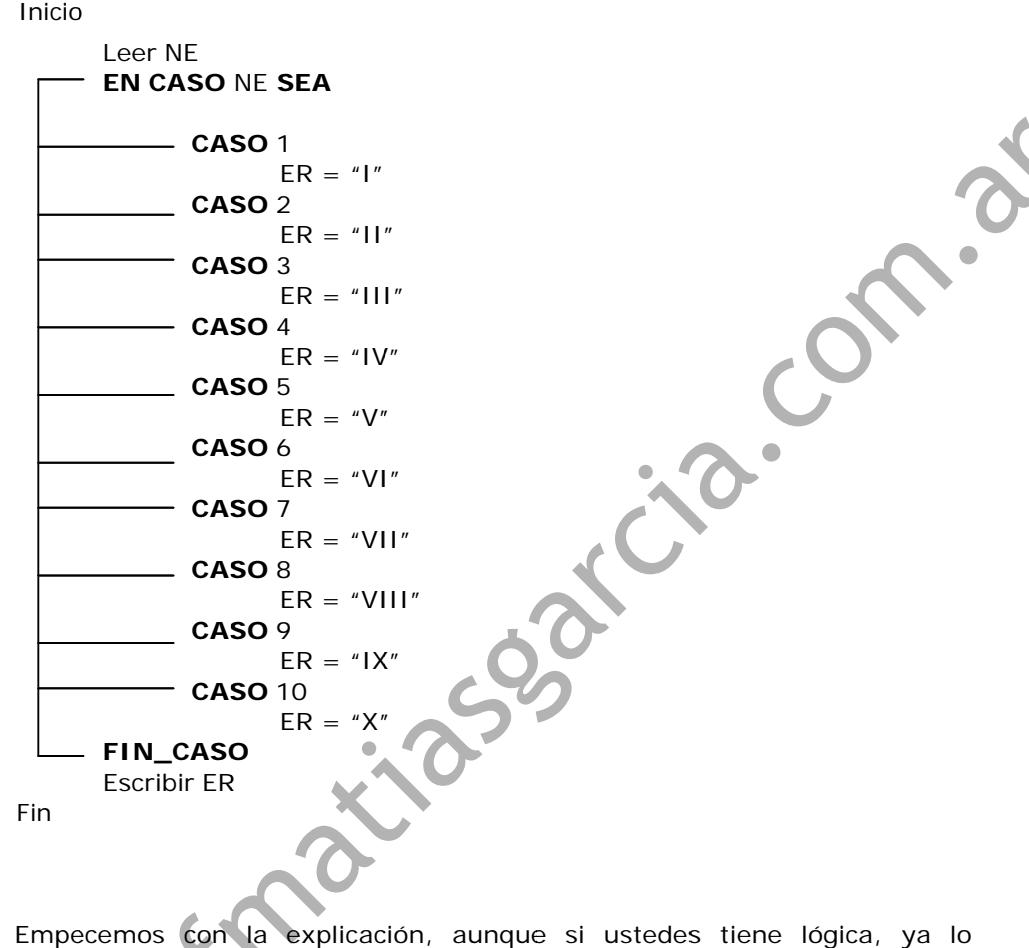

verdadera y pasaría a escribir la respuesta ER, en caso de no encontrarla, el habrán entendido, pero igual les voy a explicar, lo que hace este algoritmo es solicitar el ingreso de un número entero que este en el rango del 1 – 10, y este lo reemplaza por su equivalente romano, por ejemplo: si el usuario ingresa un número 4 este se ira a la expresión de las condiciones múltiples, y más o menos lo que haría el compilador es lo siguiente, en caso que el numero ingresado sea, *en caso sea 1*, la respuesta seria falsa, entonces pasara a la siguiente condición, *en caso sea 2*, la respuesta seria también falsa, y pasaría a la siguiente condición, *en caso sea 3*, la respuesta seria otra vez falsa, y pasaría a la siguiente condición, en *caso sea 4*, la respuesta seria verdadero, y haría la instrucción de asignarle el número IV en romanos al identificador ER, y luego pasaría a dar fin a las condiciones múltiples, ya que encontró una condición algoritmo daría una respuesta en blanco.

flujo y luego a codificar en Visual Basic .Net. Entendieron la explicación?, bueno no les exijo que lo tengan todo en claro ahora mismo, solo que tengan una lógica coherente y que tengan muchas ganas de aprender, porque lo terminaran de entender cuando pasemos a diagramas de

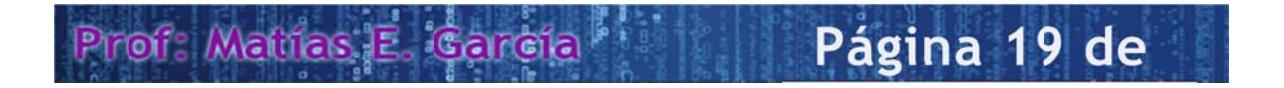

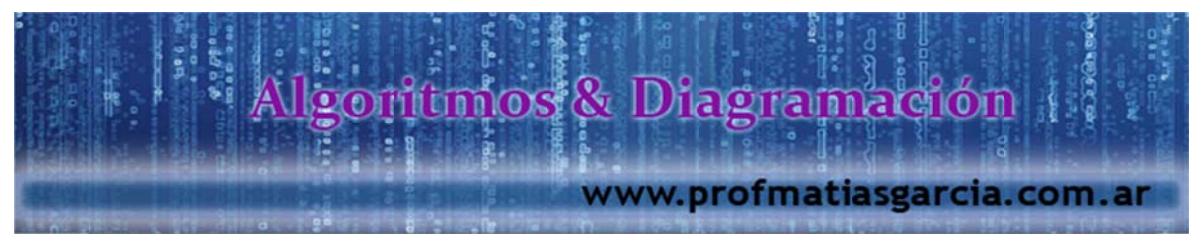

15. Elabore un algoritmo que permita ingresar el monto de venta alcanzado por un vendedor durante el mes, luego de calcular la bonificación que le corresponde sabiendo:

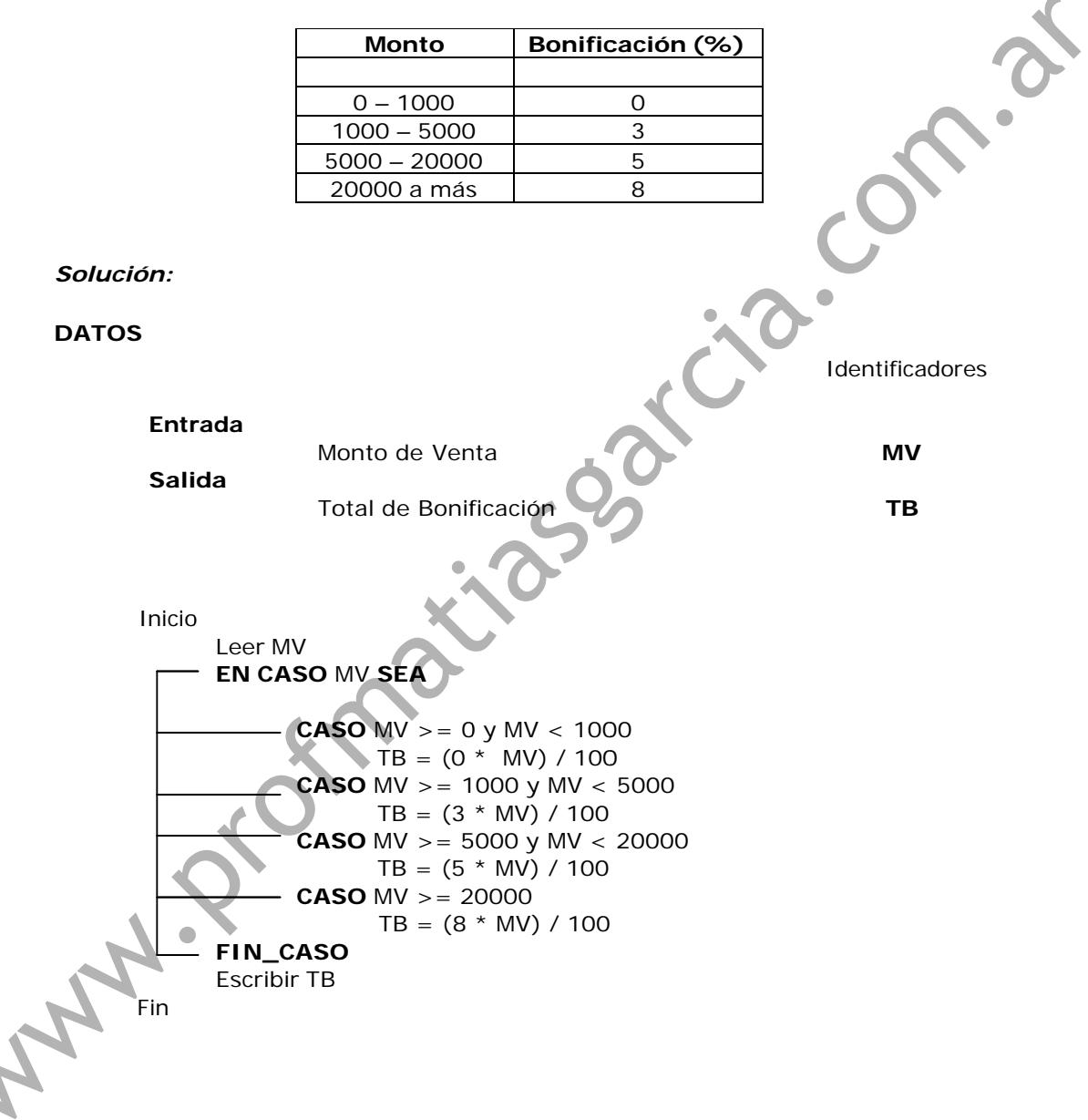

Prof: Mattias E. Carcia Página 20 de

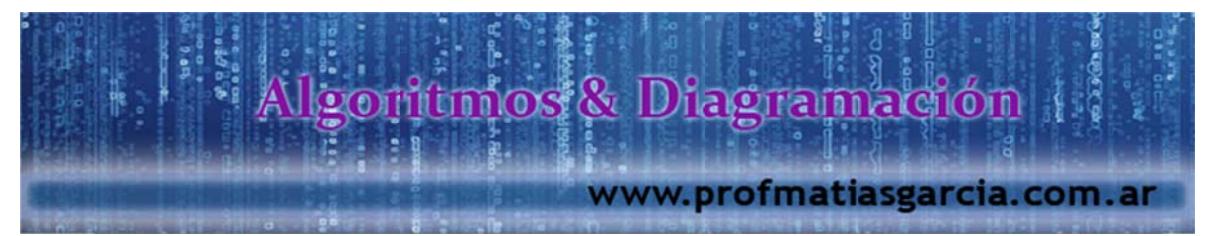

16. Elabore un algoritmo que solicite un número entero y muestre un mensaje indicando la vocal correspondiente, considerando que la vocal  $A = 1$ .

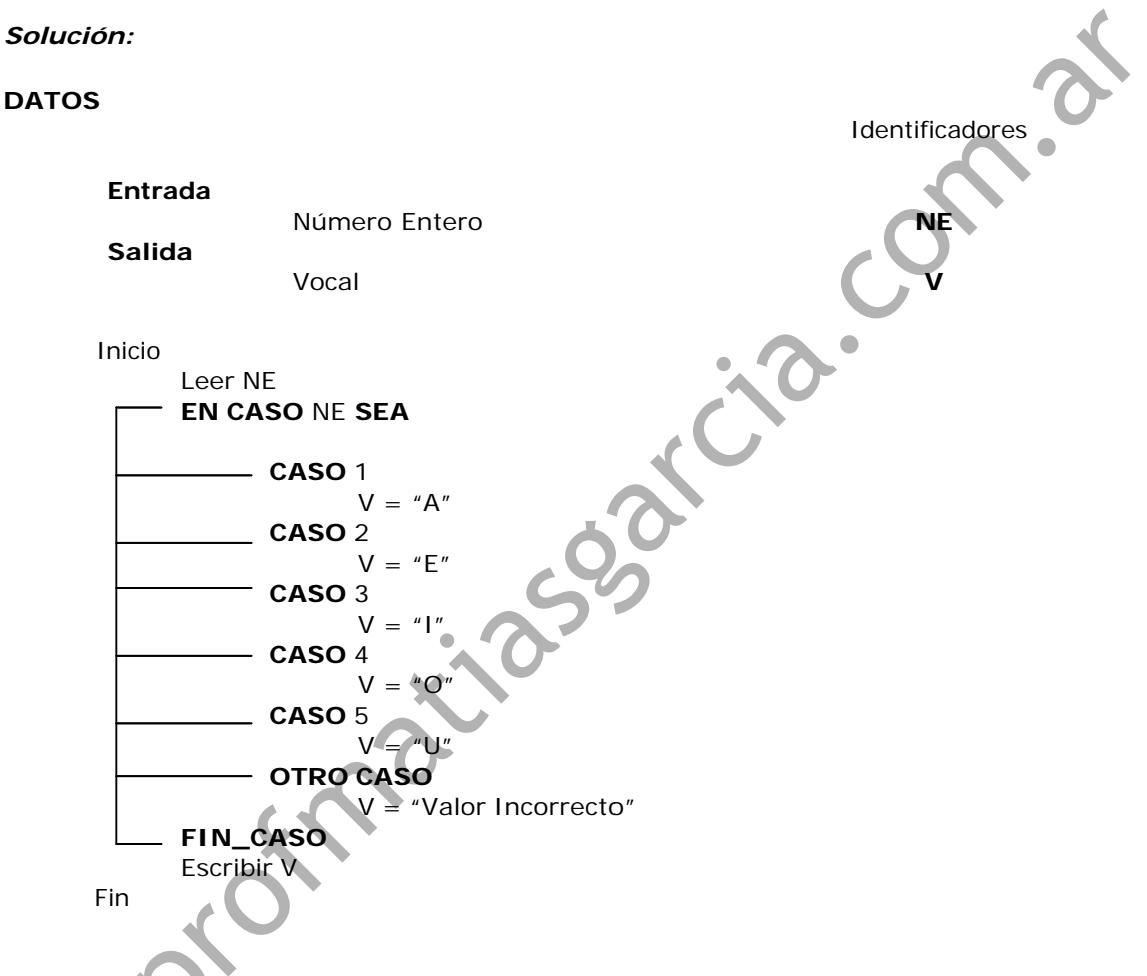

Lo único nuevo de este pseudocódigo es la condición de OTRO CASO, esta condición se usa para asignarle un valor en caso que el dato que se ingresa no tenga una respuesta, por ejemplo, si el usuario ingresa un número 3, este le dará una respuesta de "I", pero si ingresa un número que no está en el rango del 1 al 5, este le dará una respuesta de "Valor Incorrecto".

# Prof: Mathas E. Gardia Página 21 de

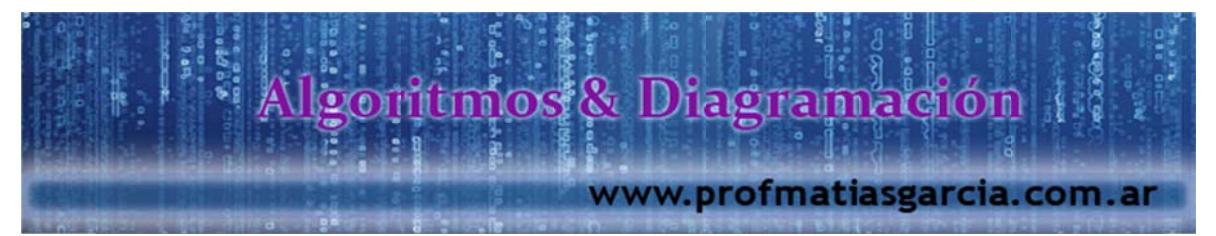

17. Se desea leer un número entero de 2 cifras y que se muestre el número de unidades, decenas que lo componen.

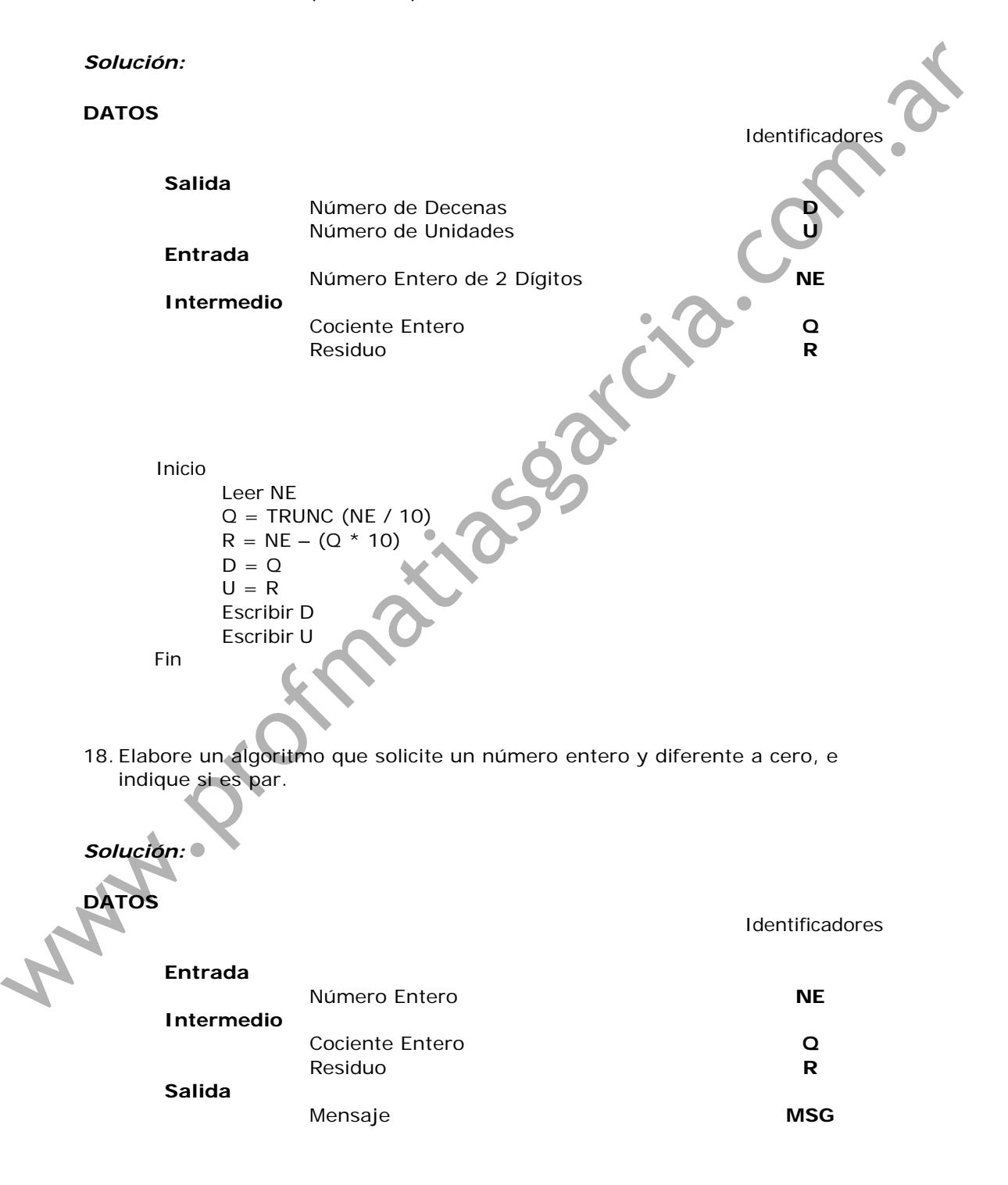

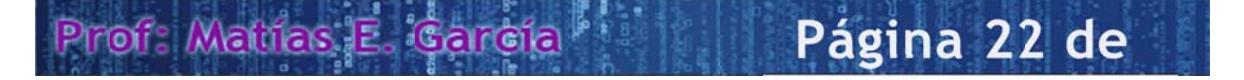

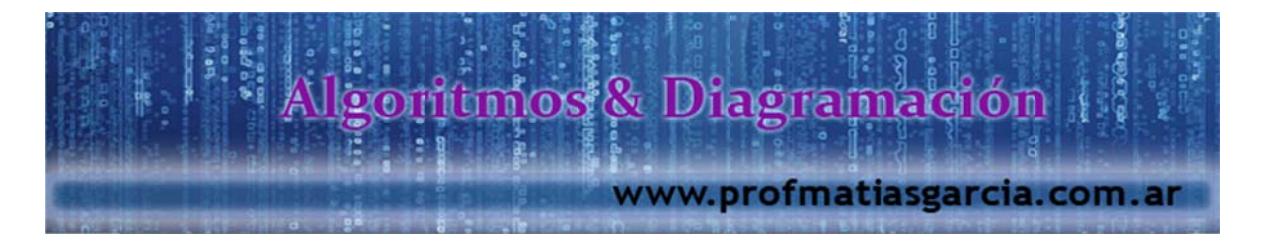

MAN 1 D'OFFRACTISSES COMPANY

# Prof: Mathas E. Carcía Página 23 de

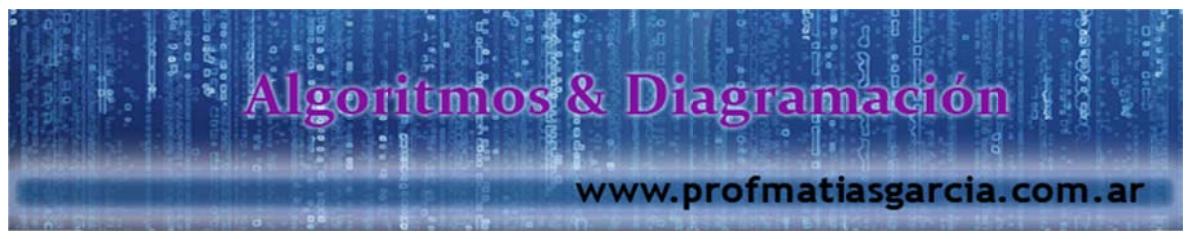

**PROCESOS REPETITIVOS** 

Son aquellas instrucciones que se desarrollan en forma repetitiva un número veces. determinado de

 $\varsigma$ 

 $\overline{4}$ 

Identificadores

Página 24 de

Procesos Cíclicos Finitos; Se conoce el número de repeticiones a realizar, se controlan definiendo un intervalo para un contador de ciclos.

> PARA <Contador> <>> <Valor Inicial> A<Valor Final>

Instrucción

**FIN\_PARA** 

19. Elabore un algoritmo que contenga los número pares del 1 al 10

Solución:

Prof: Matrics E

**DATOS** 

**Intermedio**  $\mathbf K$ Contador **Salida**  $\mathbf N$ Número Inicio  $N =$ **Escribir N PARA**  $K = 1$  **A** 4  $N = N + 2$ Escribir N **FIN\_PARA** K N  $\overline{2}$ Número ya Mostrado  $\overline{4}$  $\mathbf{1}$  $\overline{2}$ 6 8 3

El orden de las instrucciones genera casos diferentes.

10

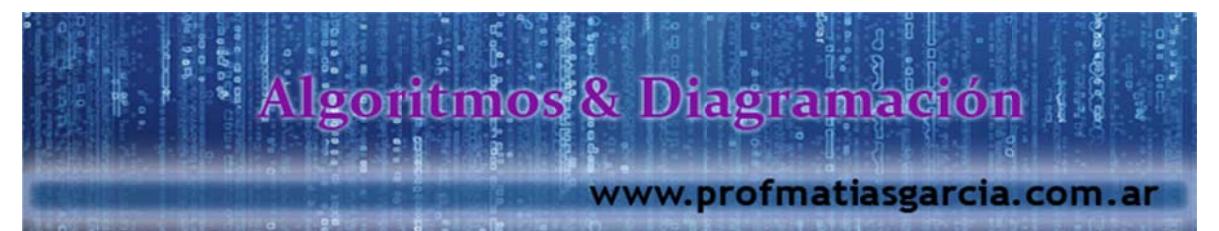

20. Elaborar un algoritmo que permita mostrar el sueldo promedio de un grupo de emplead os.

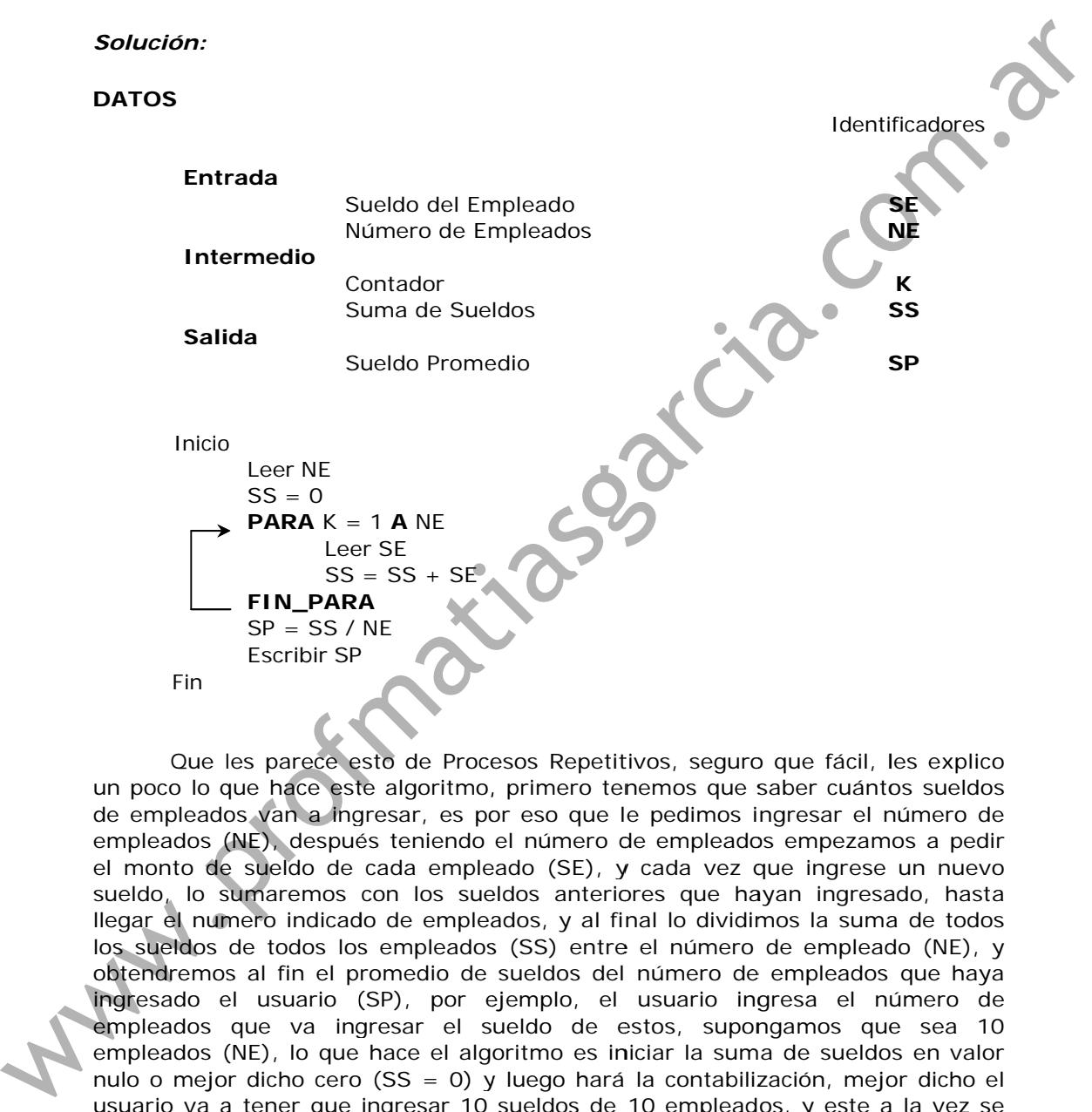

un poco lo que hace este algoritmo, primero tenemos que saber cuántos sueldos de empleados van a ingresar, es por eso que le pedimos ingresar el número de empleados (NE), después teniendo el número de empleados empezamos a pedir el monto de sueldo de cada empleado (SE), y cada vez que ingrese un nuevo sueldo, lo sumaremos con los sueldos anteriores que hayan ingresado, hasta llegar el numero indicado de empleados, y al final lo dividimos la suma de todos los sueldos de todos los empleados (SS) entre el número de empleado (NE), y obtendremos s al fin el p romedio de sueldos del número de e empleados que haya ingresado el usuario (SP), por ejemplo, el usuario ingresa el número de empleados que va ingresar el sueldo de estos, supongamos que sea 10 empleados (NE), lo que hace el algoritmo es iniciar la suma de sueldos en valor nulo o mejor dicho cero (SS = 0) y luego hará la contabilización, mejor dicho el usuario va a tener que ingresar 10 sueldos de 10 empleados, y este a la vez se irán sumando (SS = SS + SE), después de ingresar todos los sueldo, se seguirá a calcular el promedio de sueldos (SP = SS / NE), que va a ser la suma de sueldos (SS) dividido entre 10.

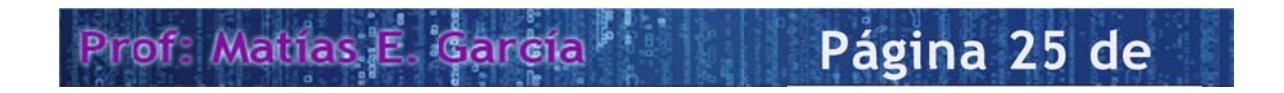

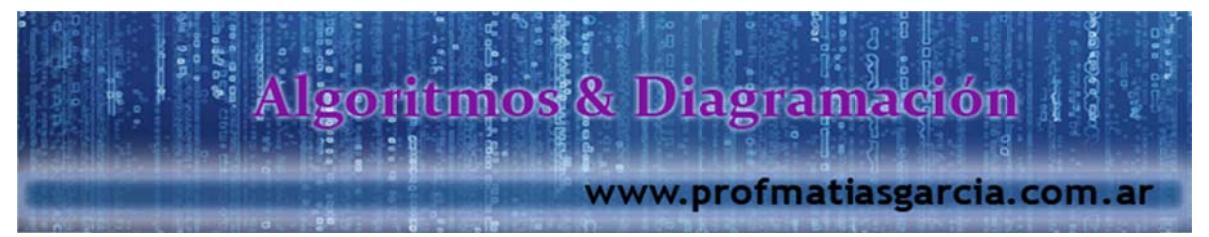

21. Elaborar un algoritmo que solicite la edad de 200 personas, y que muestre cuantos son mayores y menores de edad hay.

#### *S Solución:*

#### **DATOS**

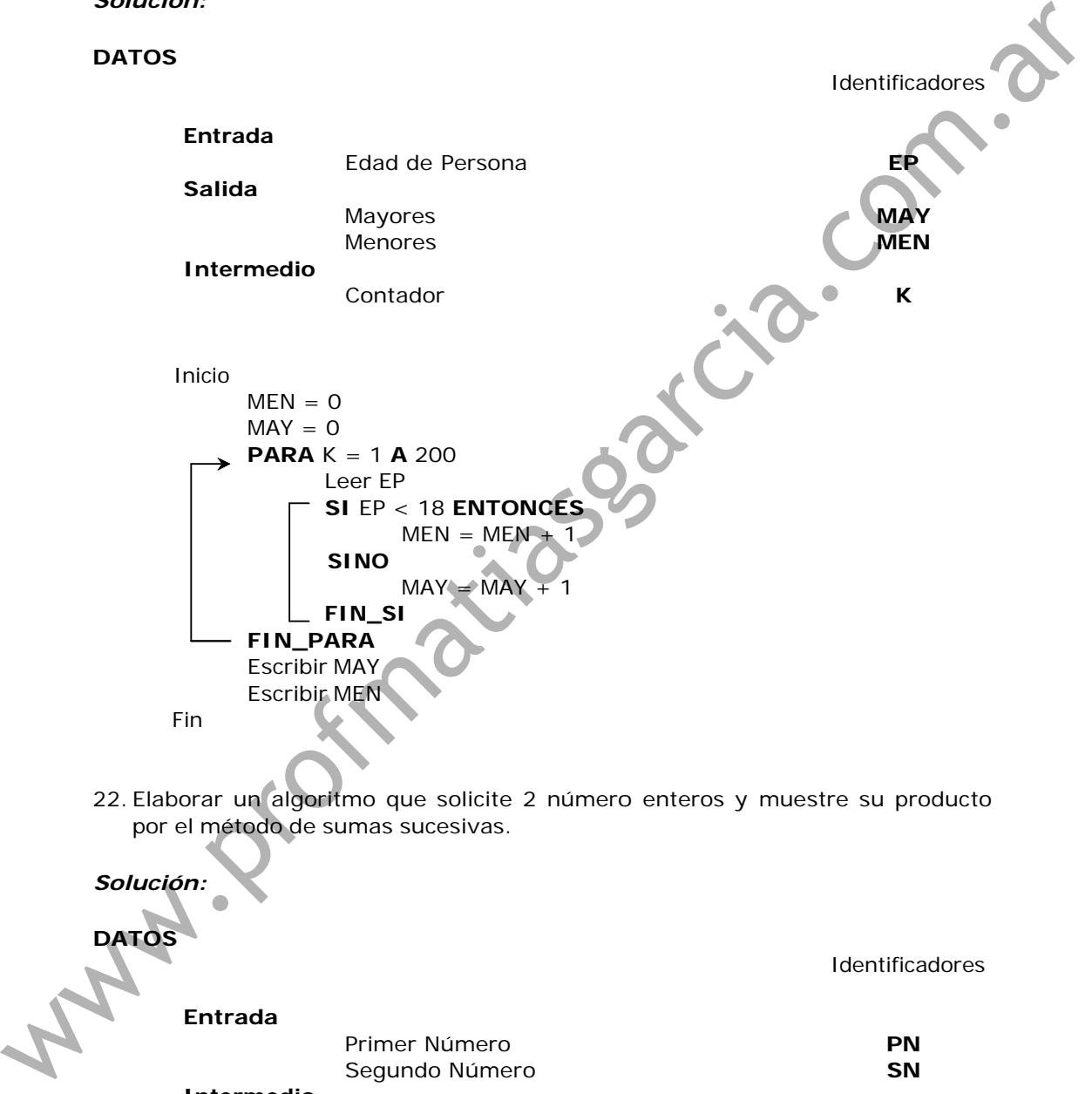

22. Elaborar un algoritmo que solicite 2 número enteros y muestre su producto por el método de sumas sucesivas.

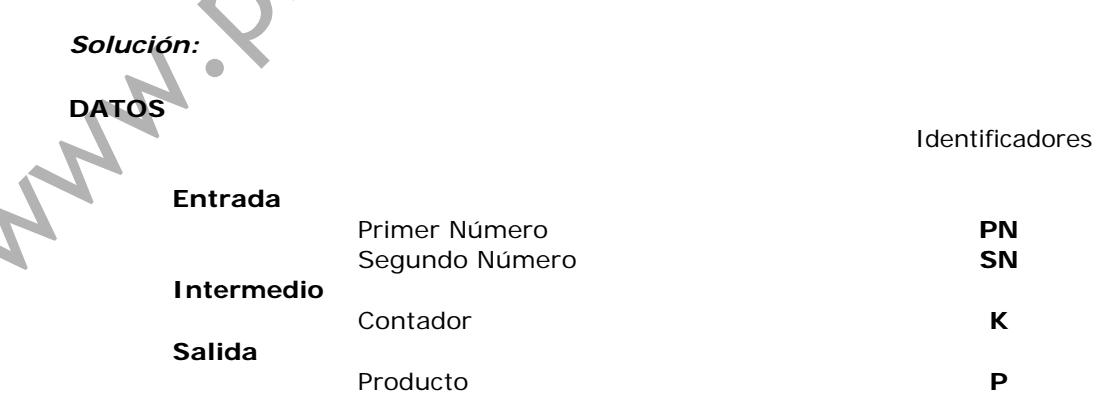

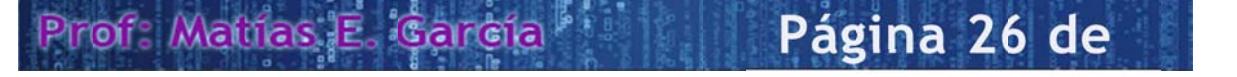

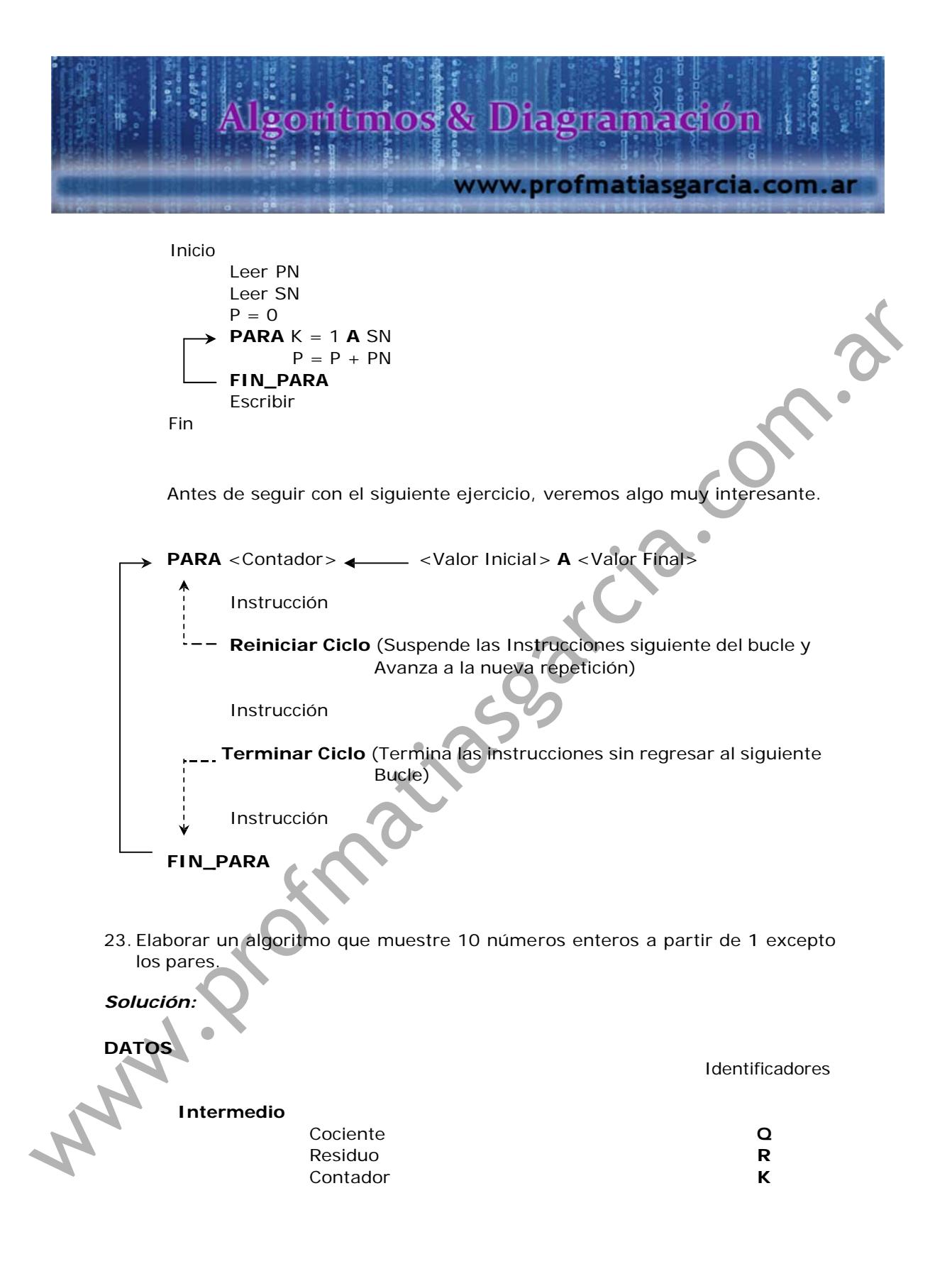

#### Página 27 de Prof: Methas E. Cardia

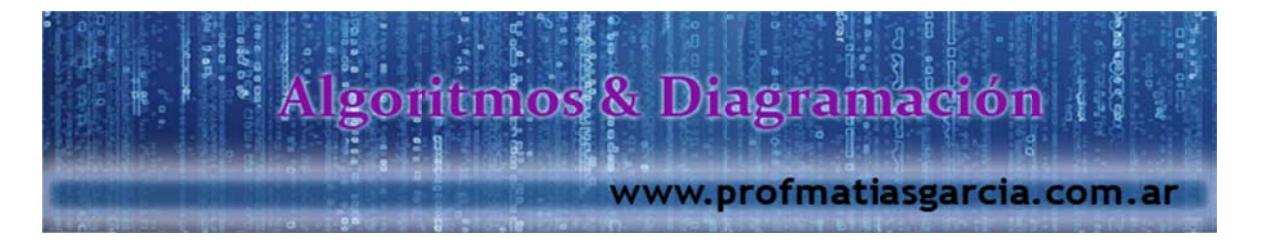

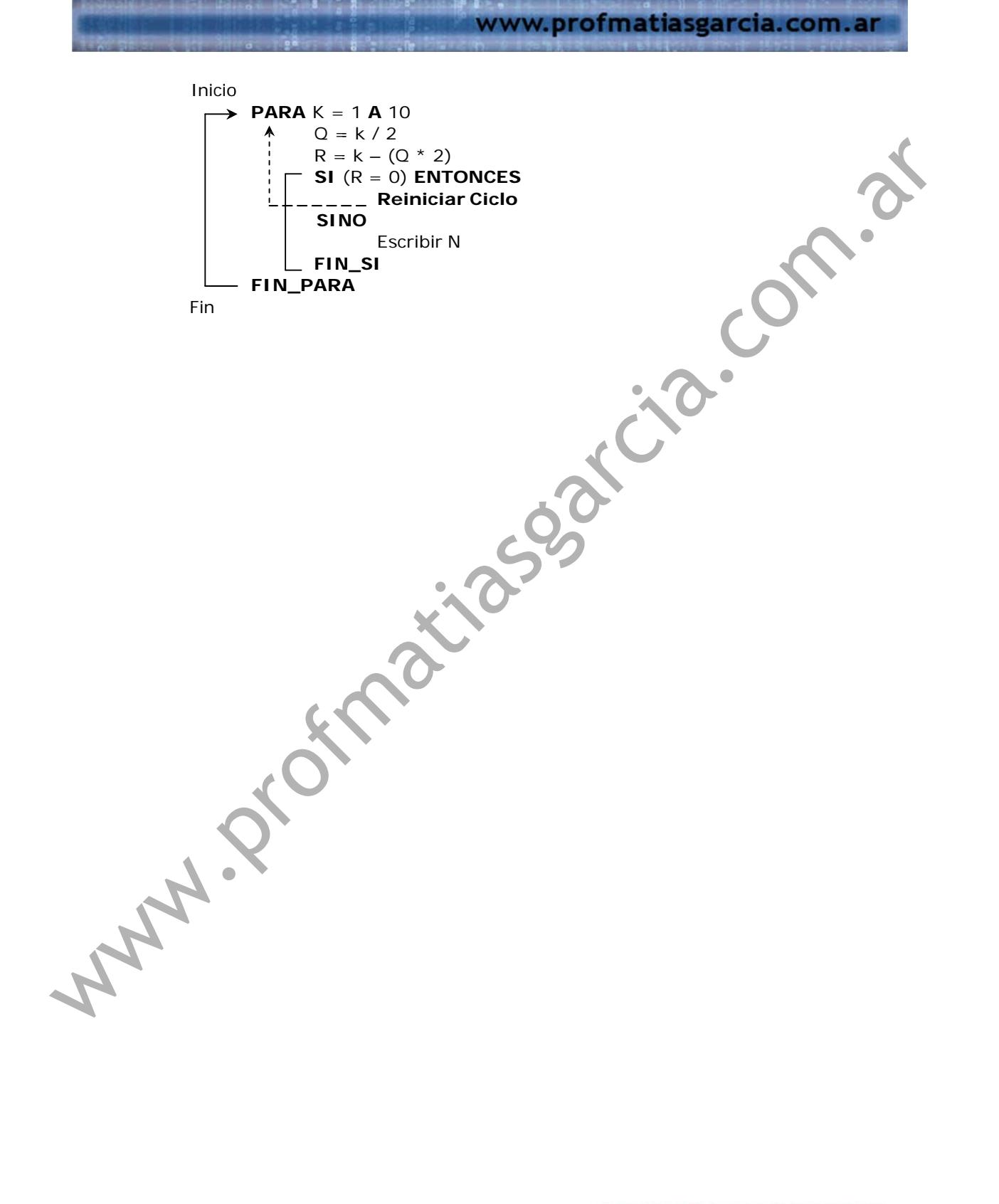

Prof: Mathas E. Careta Página 28 de

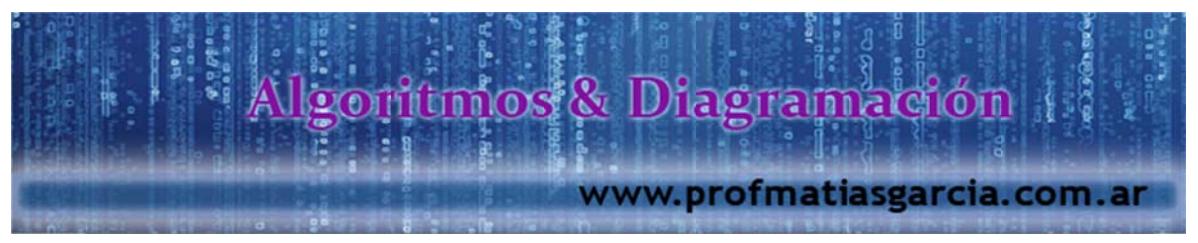

# **ESTRUCTURAS REPETITIVAS**

Cuando no se conoce el número de ciclo a realizar. Se debe prever que las expresiones lógicas llegue a ser falsa en algún momento, sino este llegaría a formar un LOOP (Proceso repetitivo infinito que nunca termina, se da cuando la expresión lógica de control nunca llega a ser falsa)

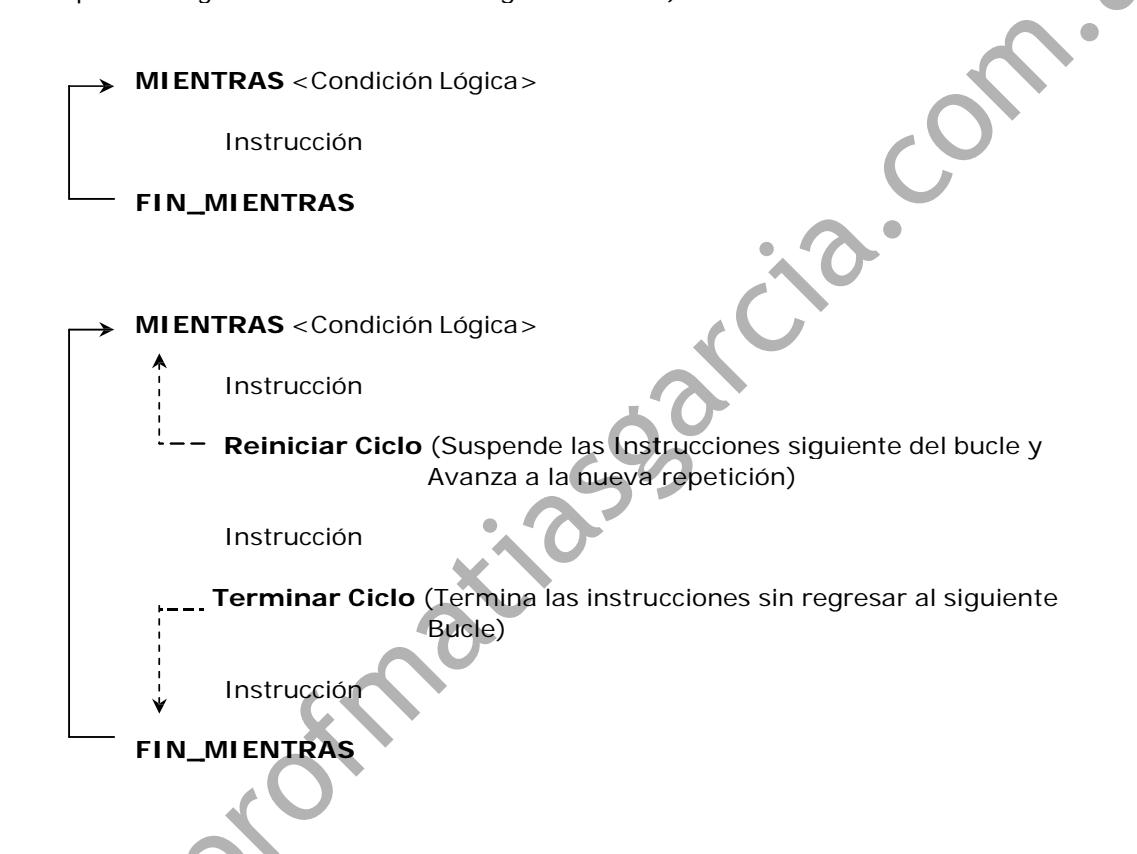

Las instrucciones se realizan, siempre y cuando la lógica sea verdadera, en caso contrario, por no decir si llega a ser falsa, esta dará por terminado el algoritmo o mejor dicho el programa.

Elabore un algoritmo que muestre los términos de la serie que sean menores a 1000.

Página 29 de

 $1, 2, 5, 26...$ 

Prof: Malifas E. Gar

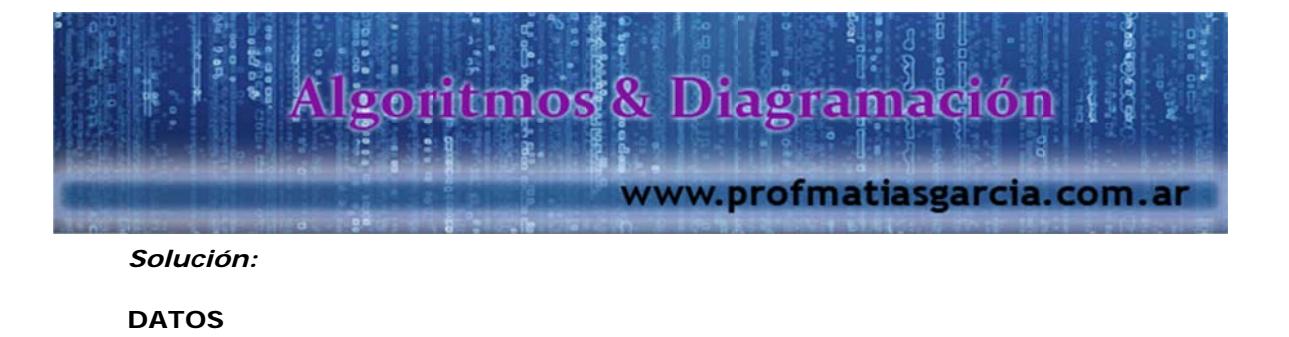

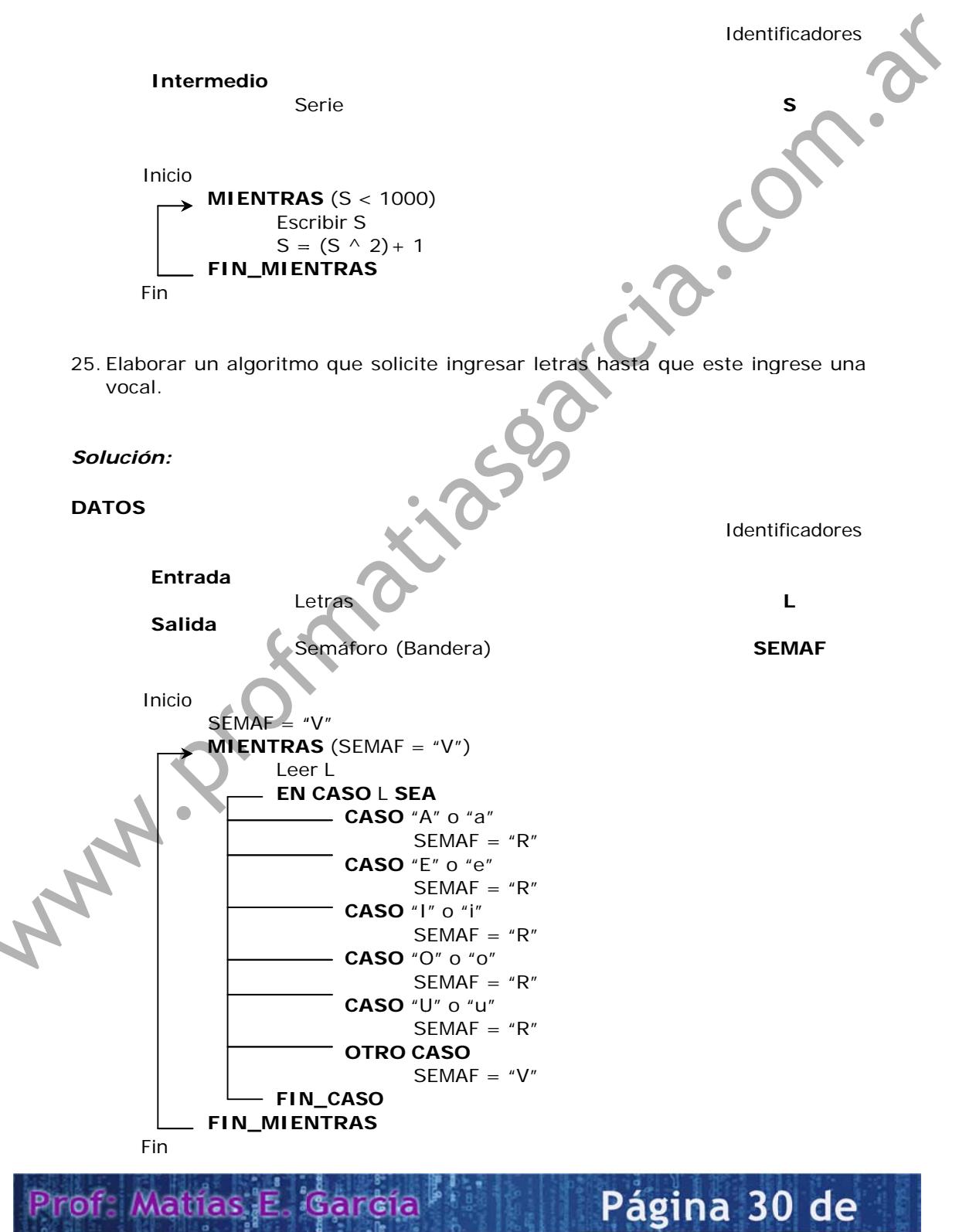

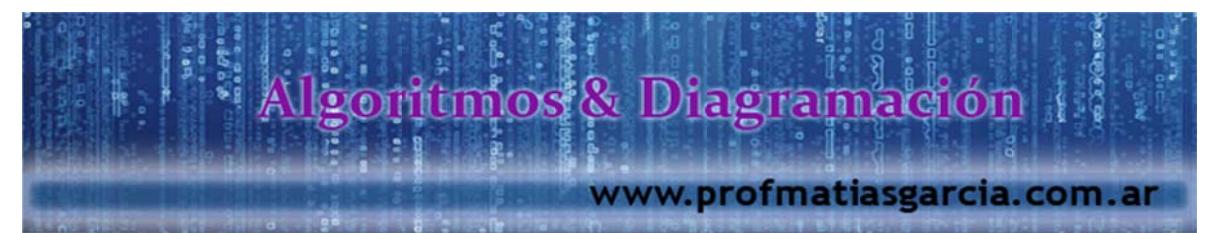

26. Elabore un algoritmo que muestre los términos de la serie Fibonacci que sean menores a 100000.

0, 1, 1, 2, 3, 5, 8, 13, 21, 34....

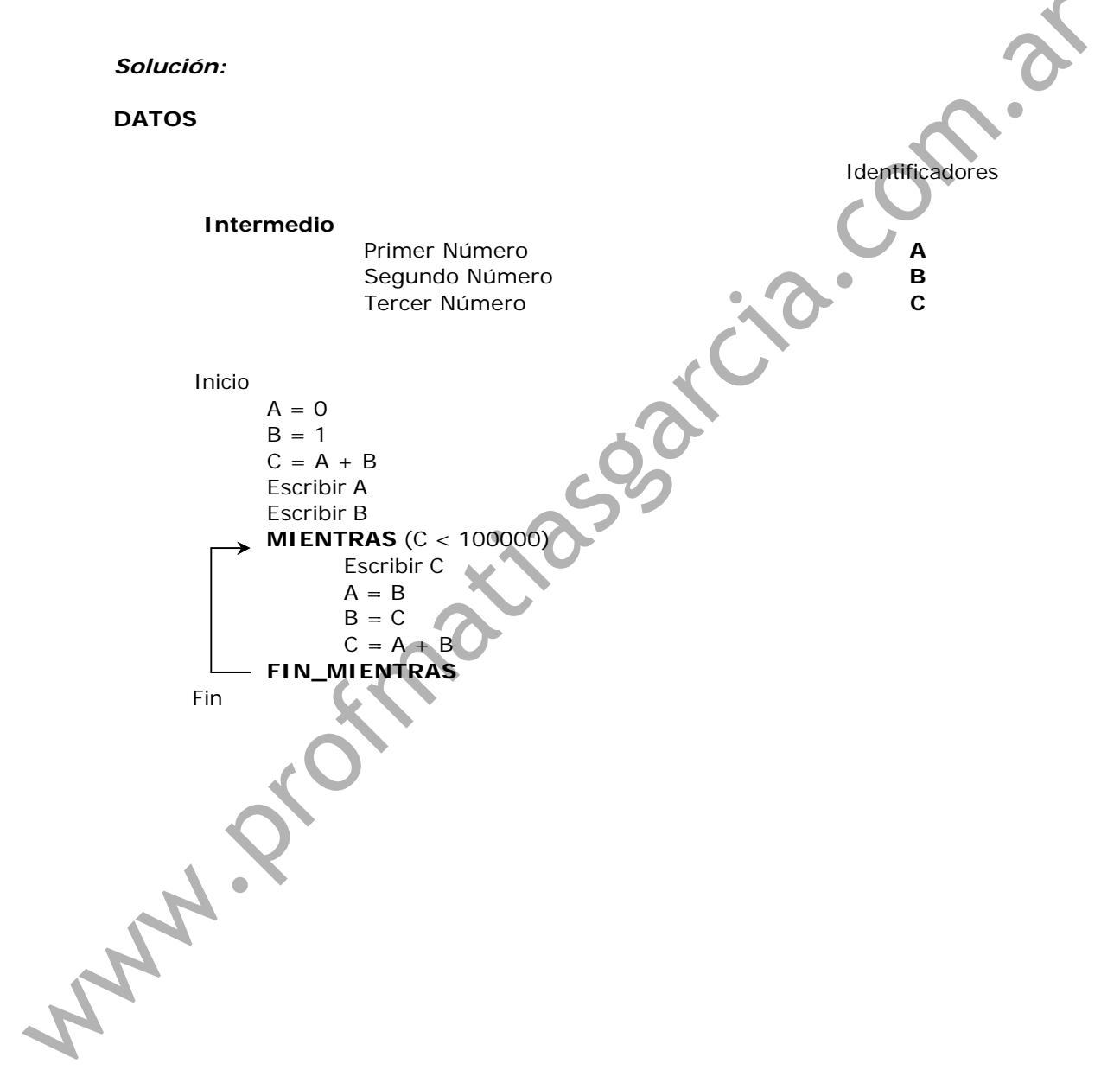

#### Página 31 de Prof: Mathas E. Gardia

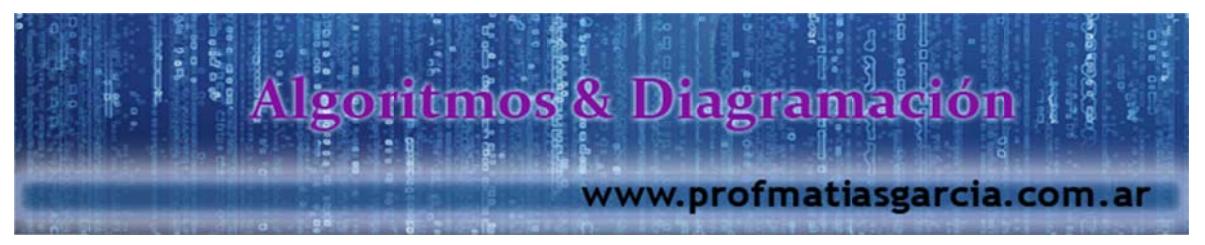

**TIPOS DE DATOS** 

A nivel de algoritmo, lo básico es definir el tipo de dato, los siguientes tipos de datos son los siguientes:

- Numéricos; Dígitos, cifras (Números reales), entero o punto flotante.  $\bullet$
- Carácter; un símbolo que el computador puede reconoces (Letras, dígitos,  $\bullet$ signos de puntuación, símbolos), representan un texto (no se utilizan en operaciones matemáticas)
- Booleana; un valor lógico que puede ser verdadero (V) o falso (F).  $\bullet$

27. Elaborar un algoritmo que solicite 2 números enteros y un operador aritmético y luego debe de mostrar el resultado de la operación correspondiente.

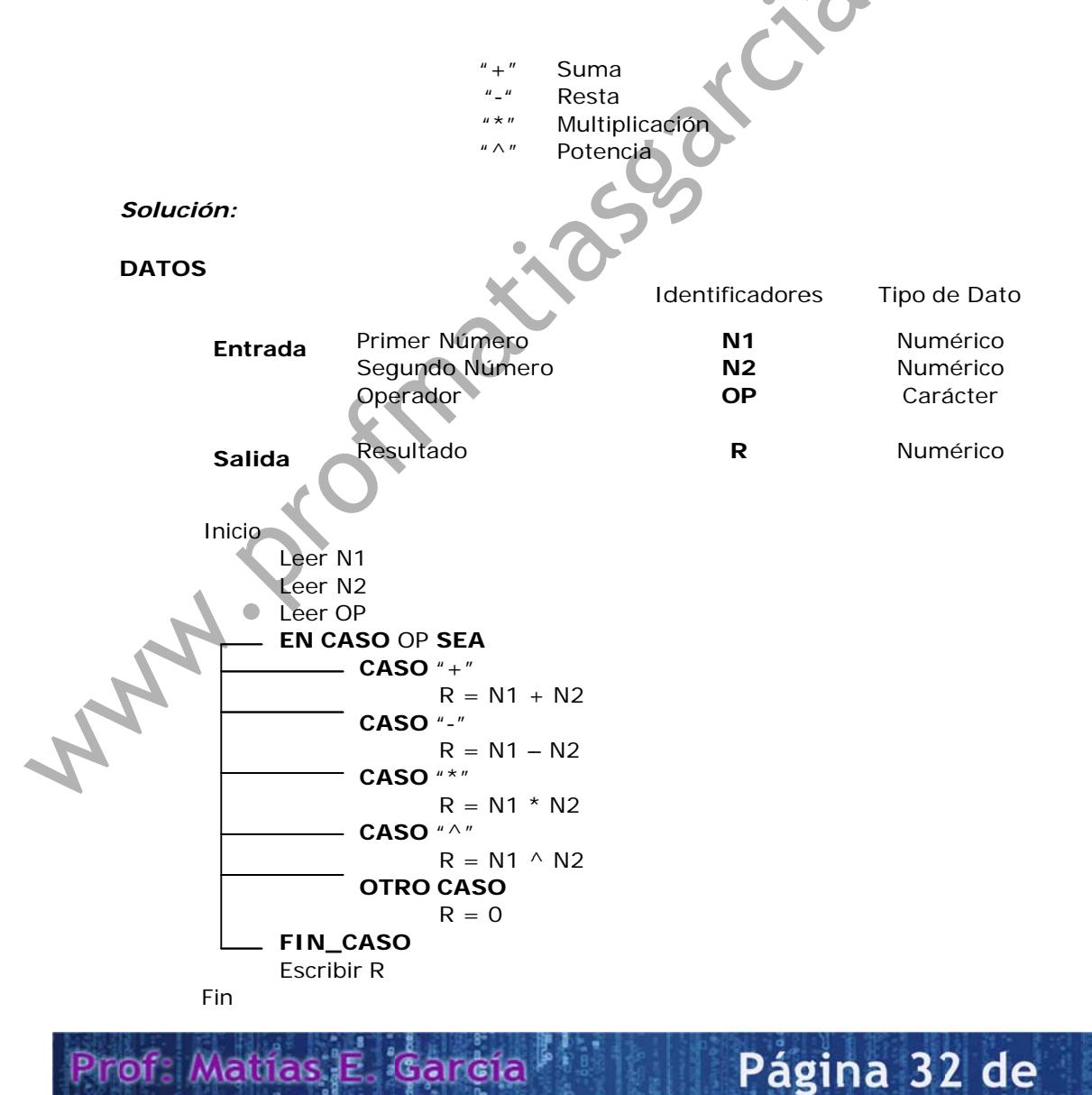

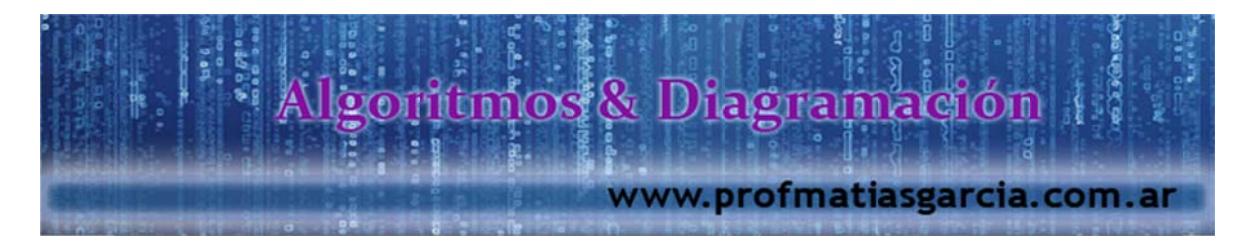

28. Elaborar un algoritmo que permita ingresar 10 letras cualquiera, y luego nos indique al final cuantas vocales y consonantes se ingresaron.

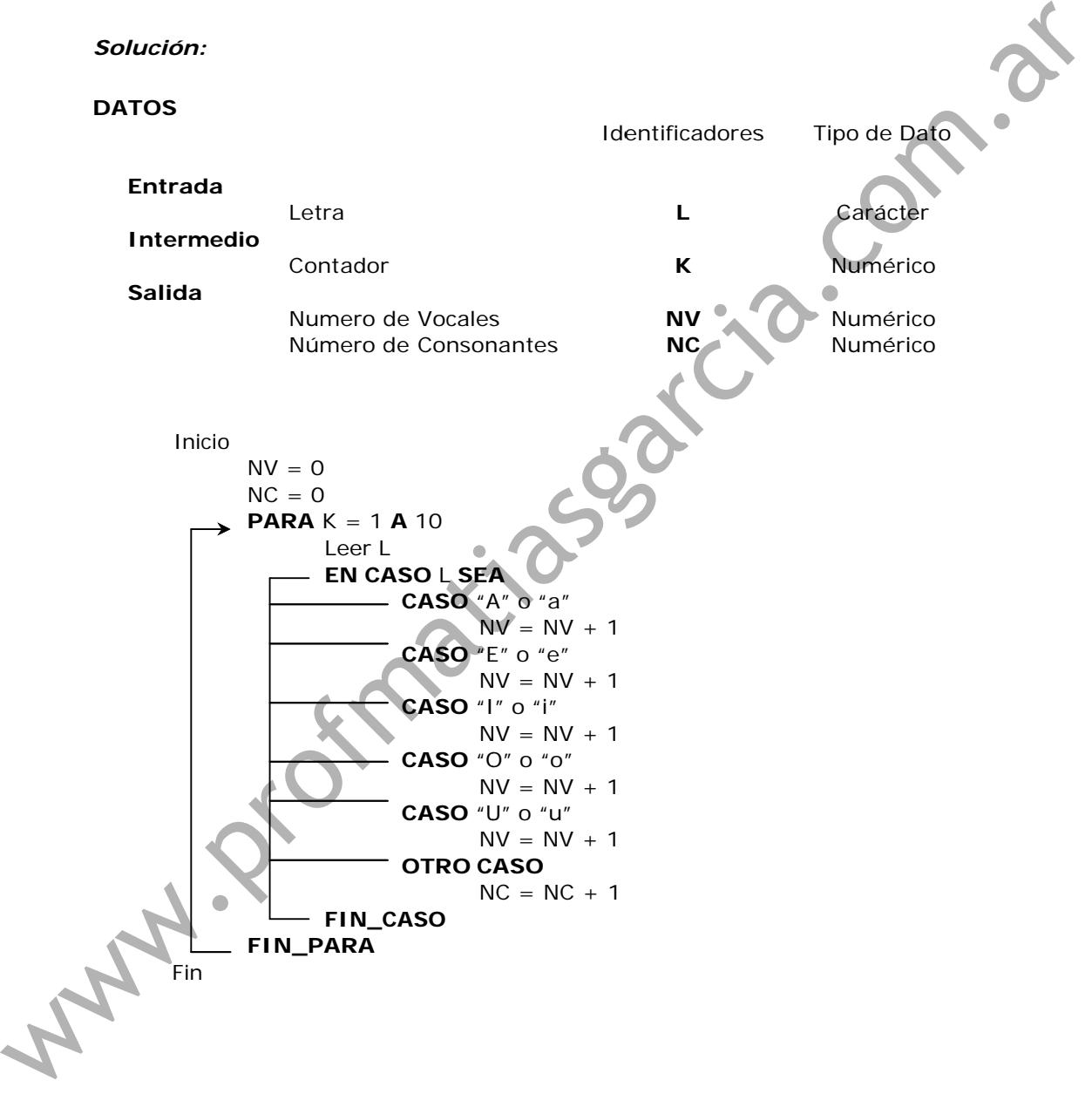

29. Elaborar un algoritmo para obtener el resultado del escrutinio en las elecciones del delegado del colegio, considerar que hay 160 electores y se han presentado 3 candidatos, todos votaron, el algoritmo debe de declarar al ganador por mayoría simple.

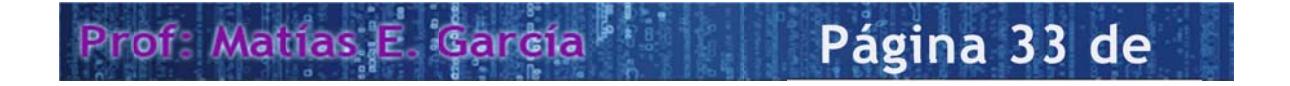

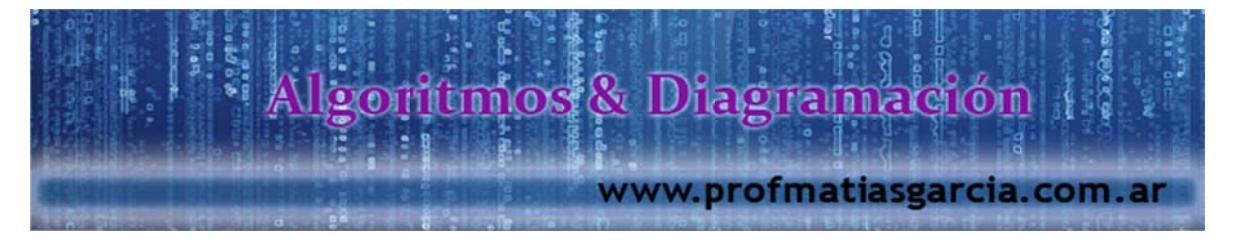

*Solución:*

#### **DATOS**

Prof: Mathas E. Gar

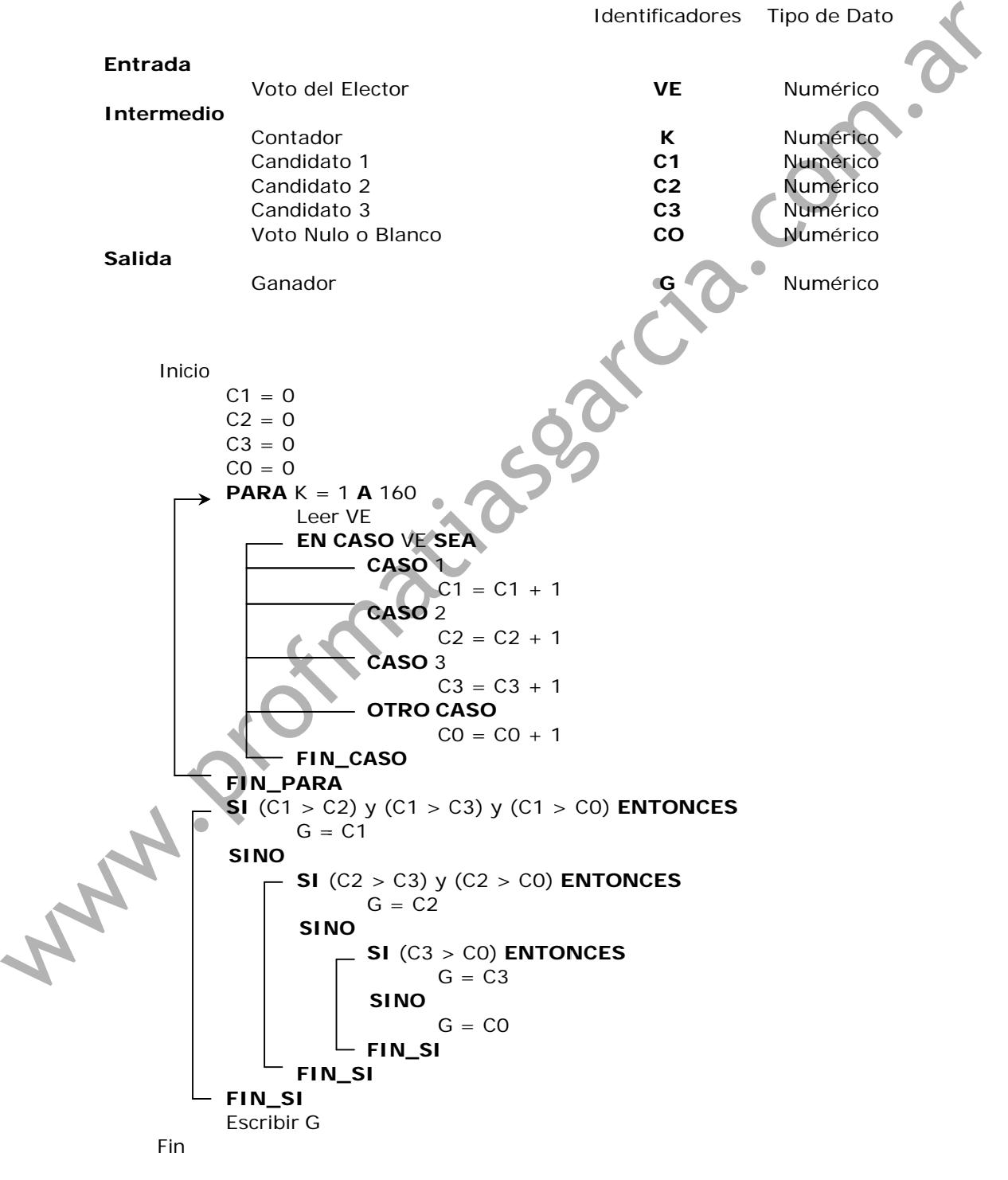

Página 34 de

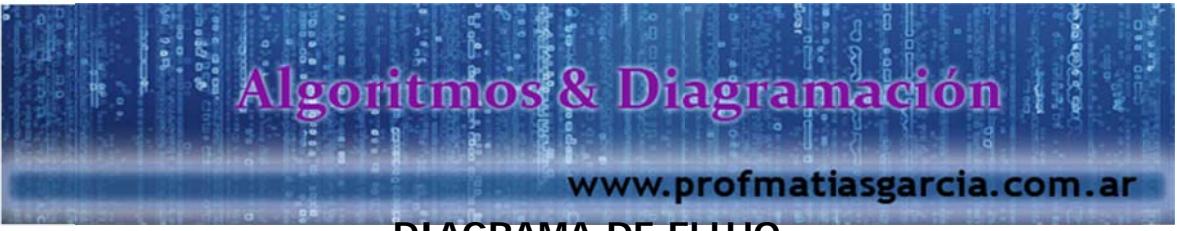

**DIAGRAMA DE FLUJO** 

Representación simbólica de algoritmos.

Prof: Mattias E. García

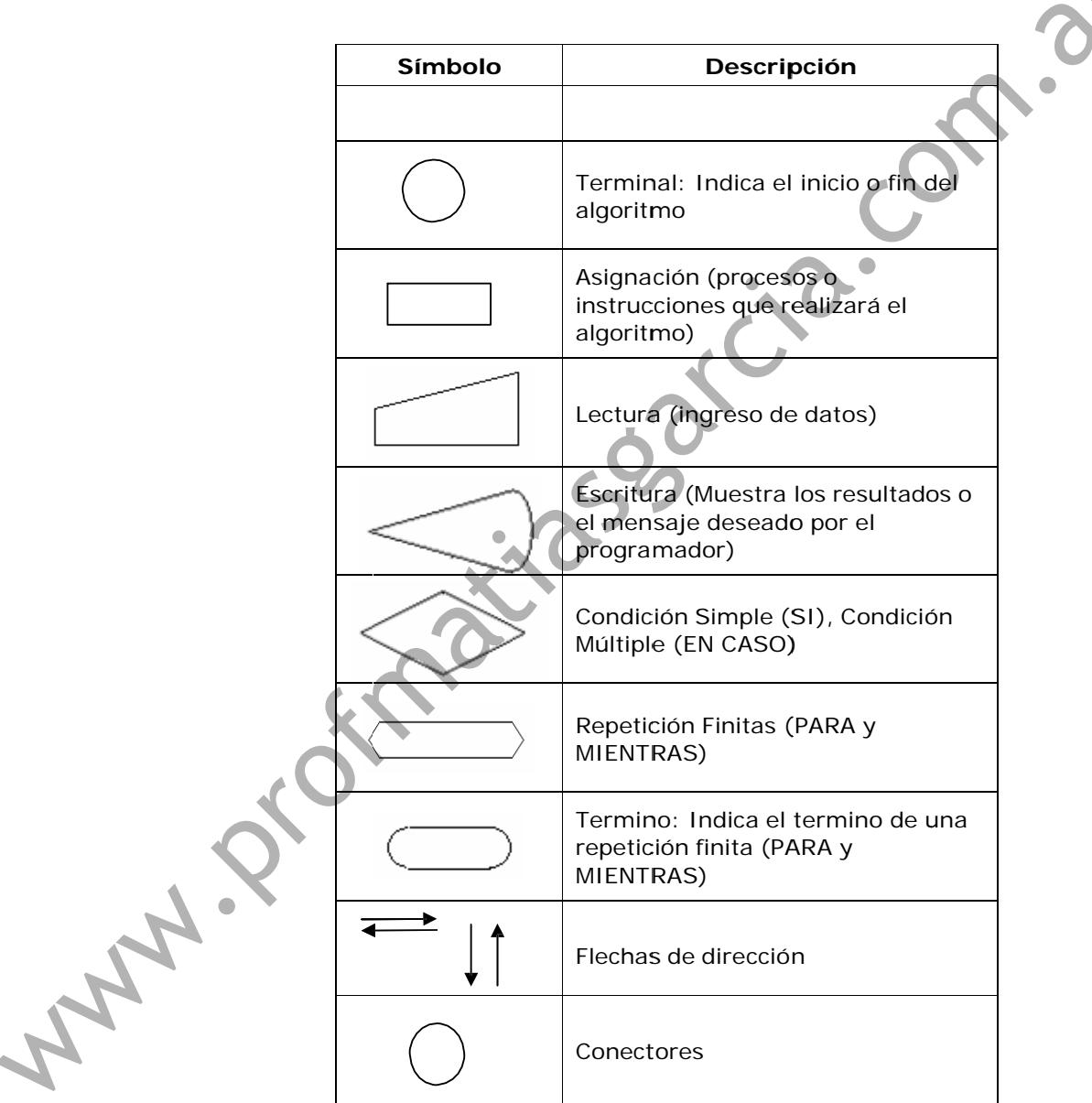

Página 35 de

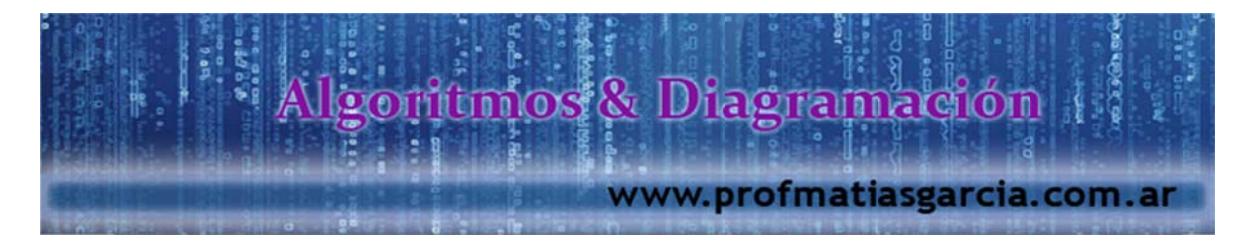

30. Elaborar un algoritmo que solicite 2 números y muestre el promedio de ambos.

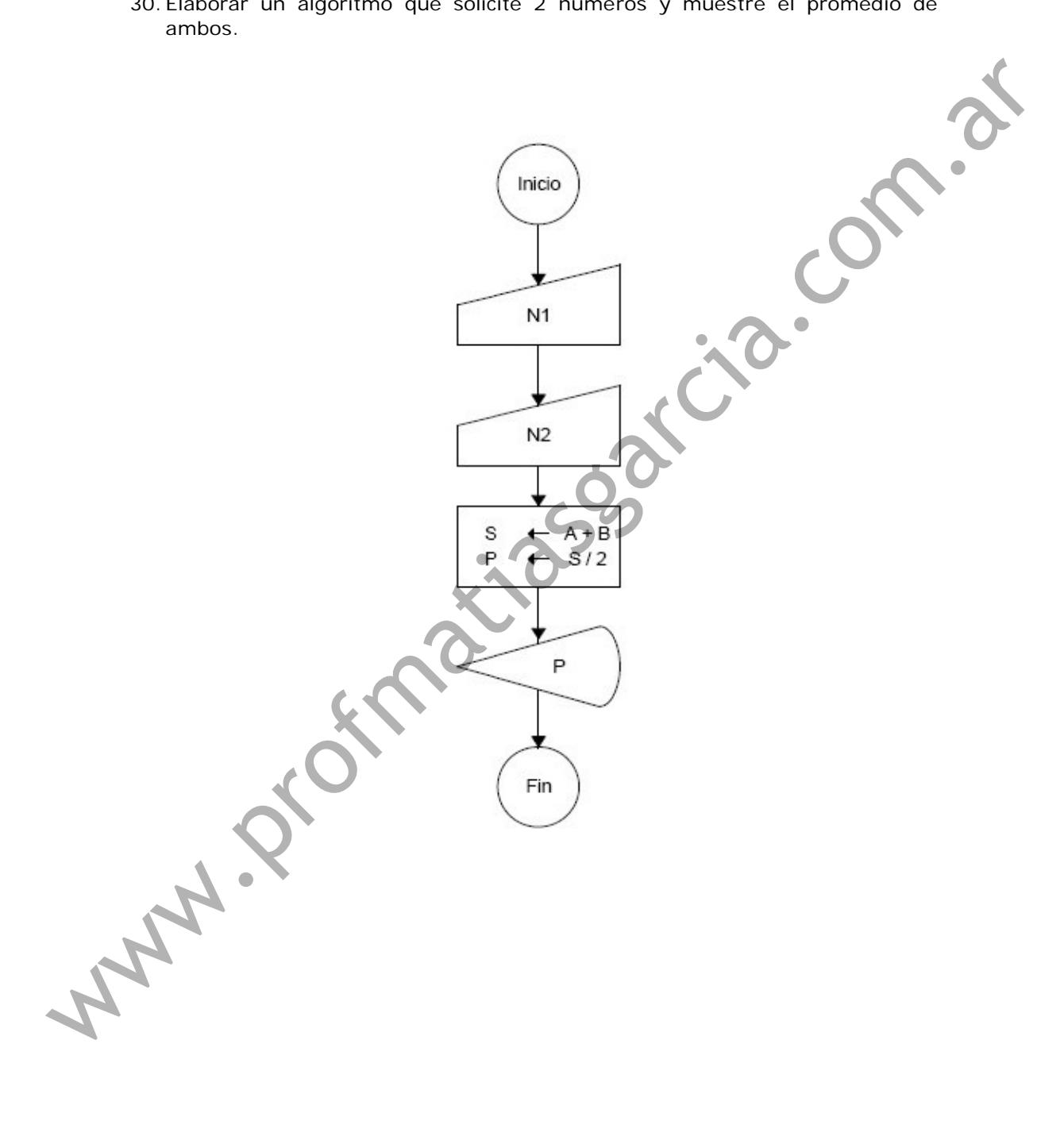

# Prof: Matrias E. García Página 36 de

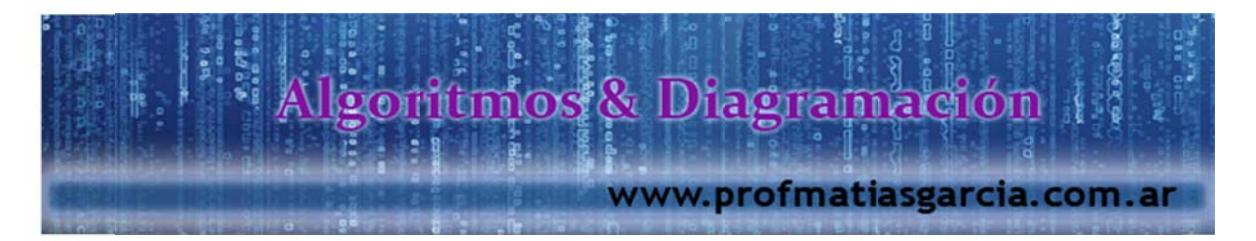

31. Elabora u n algoritmo que solicite un número entero y muestre el nombre del mes corr espondiente . Ejemplo: E nero = 1.

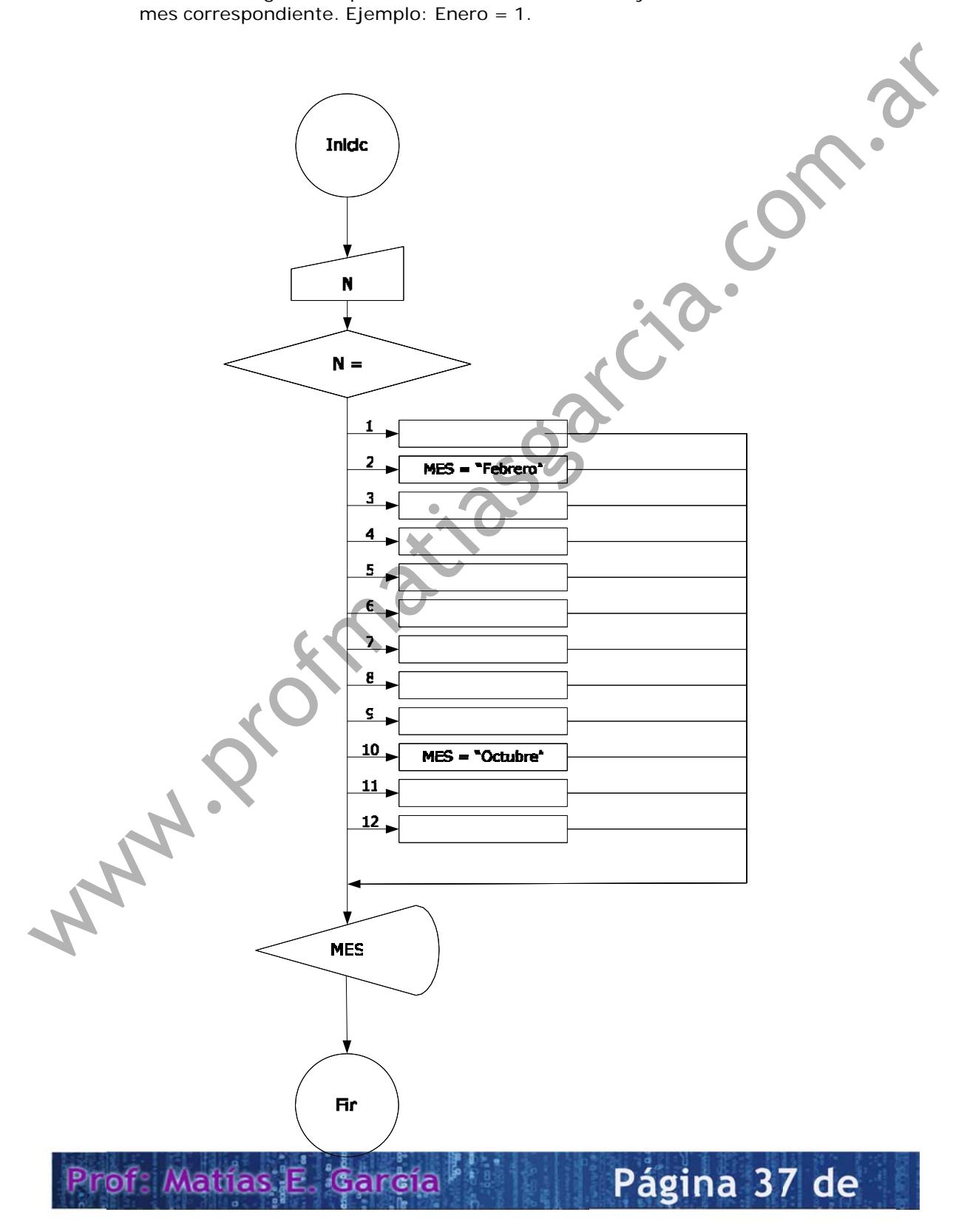

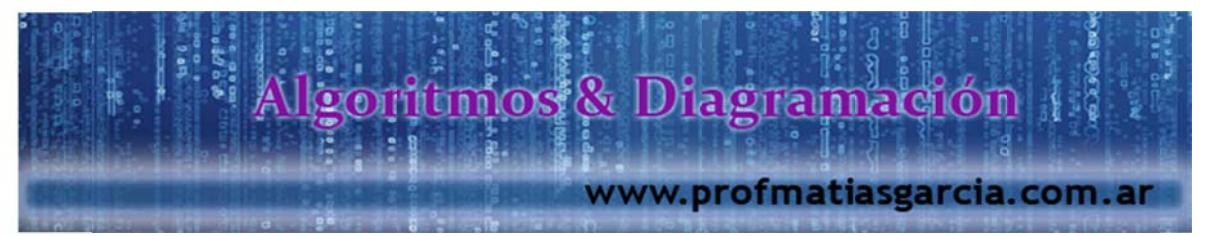

32. Elabore un algoritmo que permita ingresar un número entero diferente a cero y muestre sus divisores.

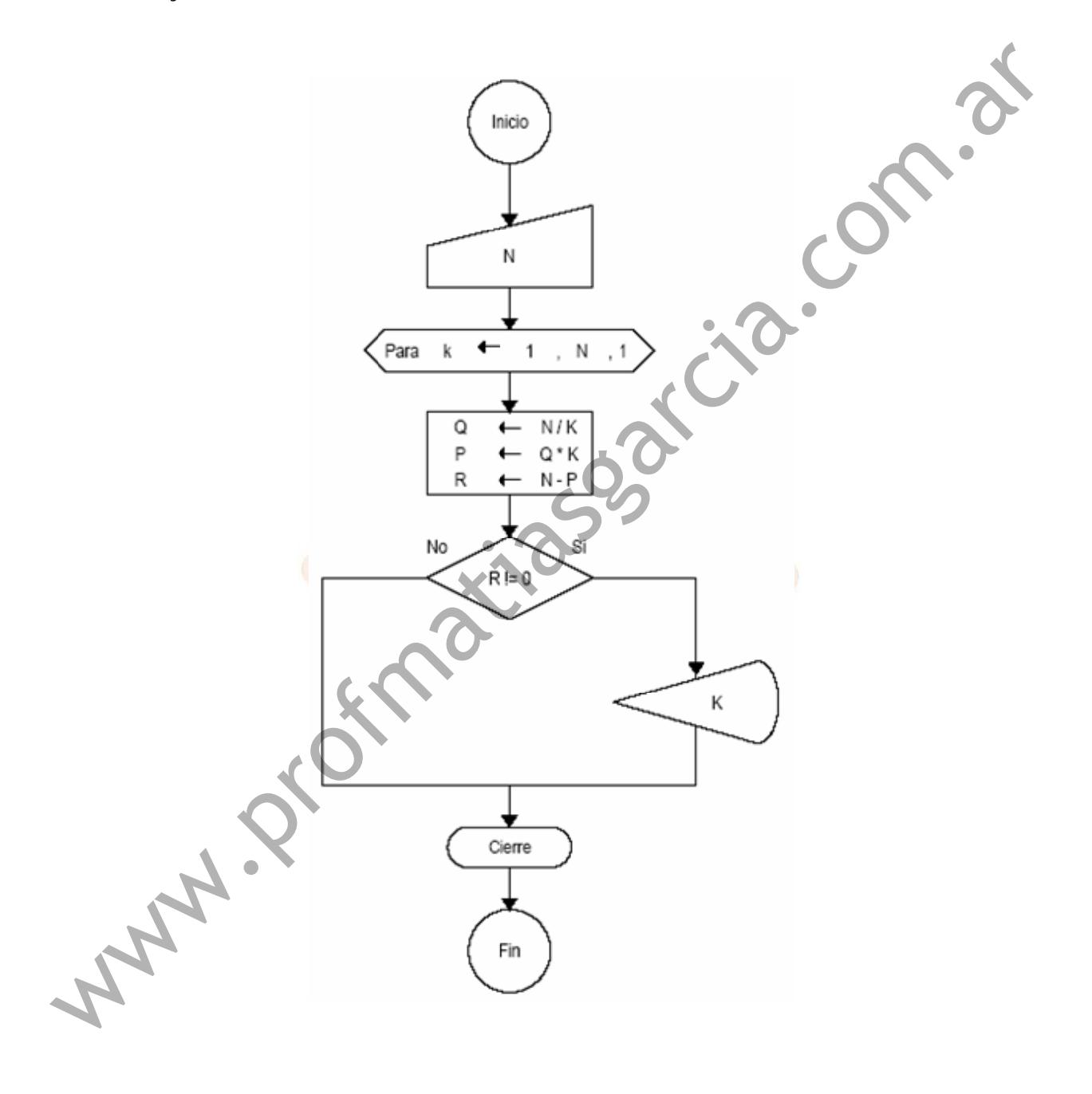

Prof: Mathas E. Gardia Página 38 de